# Learning gLMPM generalized LMPM

Peter Vojtas

### Content

- We have extended the portfolio of models in hope some of them will fit to user's behavior. Let's try to find methods to learn from data generated by respective models
- There was some learning of LMPM preferences in NSWI166 – specific methods under specific circumstances of data distribution, here we learn gLMPM models, still based on a method finding ideal points and methods finding aggregation or at least PC contour lines
- Our experiments involve:
	- Experiment 1. LMPM learning, more general data distribution, hill/valley attribute preferences
	- Experiment 2. Data generated by product disjunction on respective PC contour lines
	- Experiment 3. Data generated by product conjunction on respective PC contour lines
	- Experiment 4. Arbitrary Pareto compliant contour lines

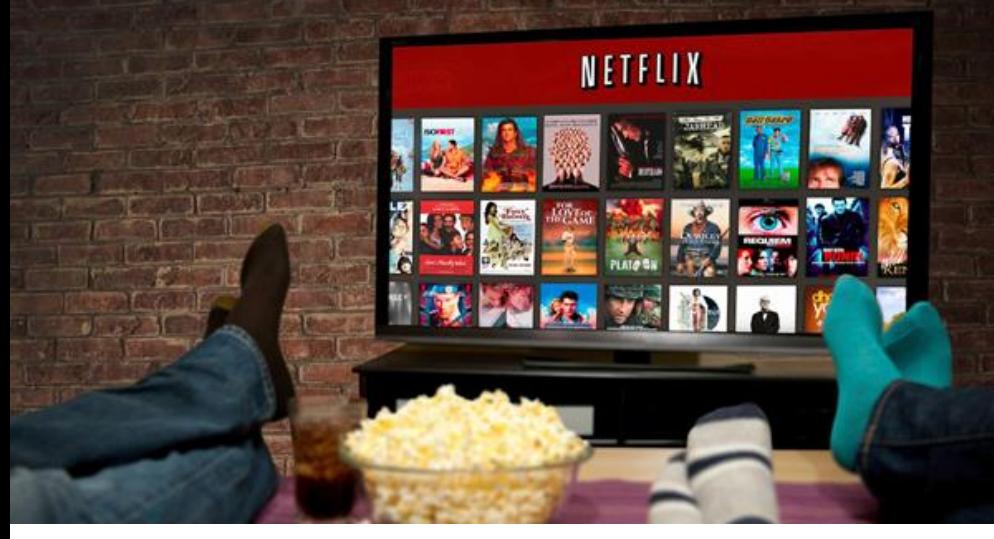

# User's preference learning

• We have

- User behavior

• Would like to

have an

- gLMPM user model to compute top-k for recommendation
- Can we make this recommendation visual? Human intuitive?

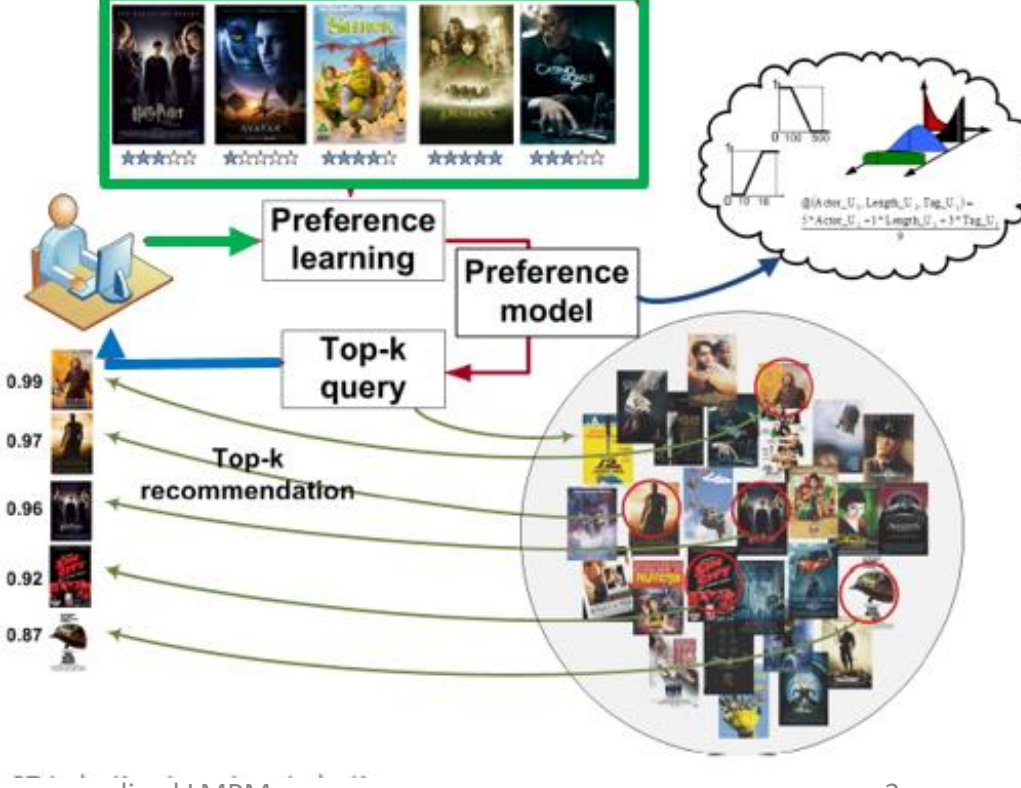

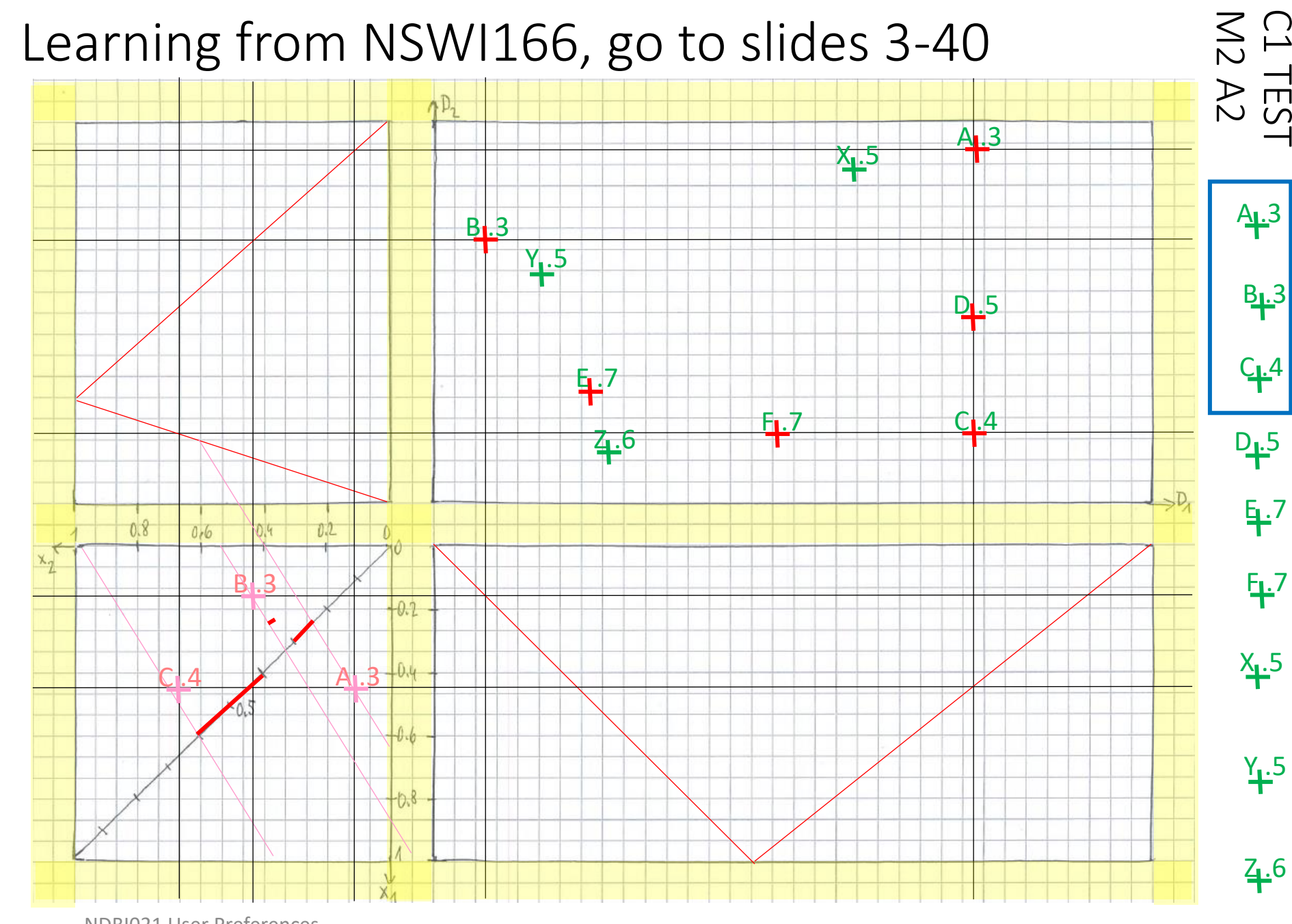

NDBI021 User Preferences Vojtas 13/14 Learning generalized LMPM <sup>4</sup>

# Experiment 1.

### LMPM learning, more general data distribution, hill/valley attribute preferences

#### ╅  $\ddag$ ╋

Ex.1 can be hill – valley We would like to generate data in such a way that learning aggr. needs a new method

There will be no data with same preference

Choose aggr.  $(2x_1 + x_2)/3$ 

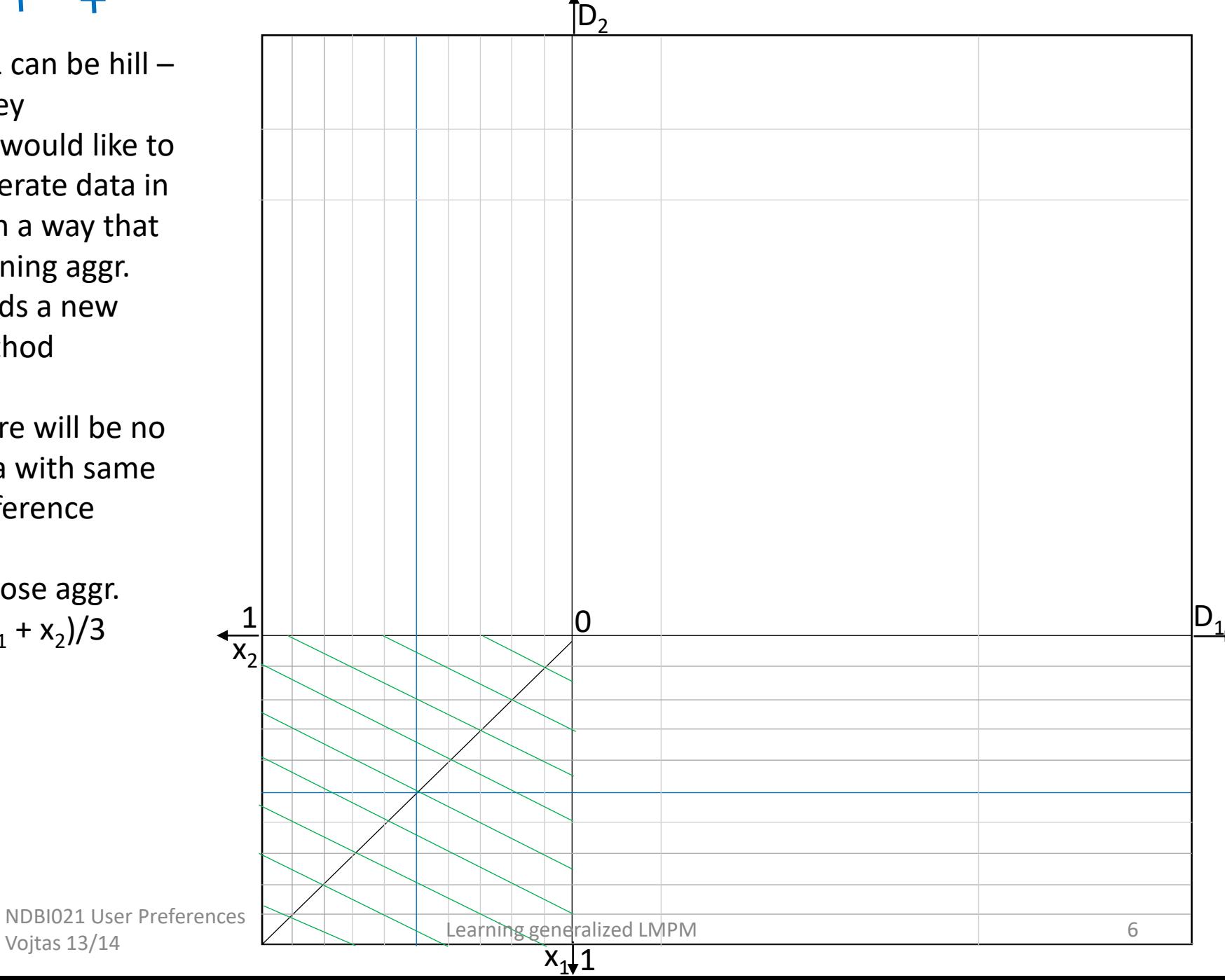

#### ╉ ╈

Ex.1 can be hill  $$ valley , new @ methods needed

Draw all decimal valued contour lines of  $(2x_1 + x_2)/3$ And chose one point on each.

### **Only for copying**

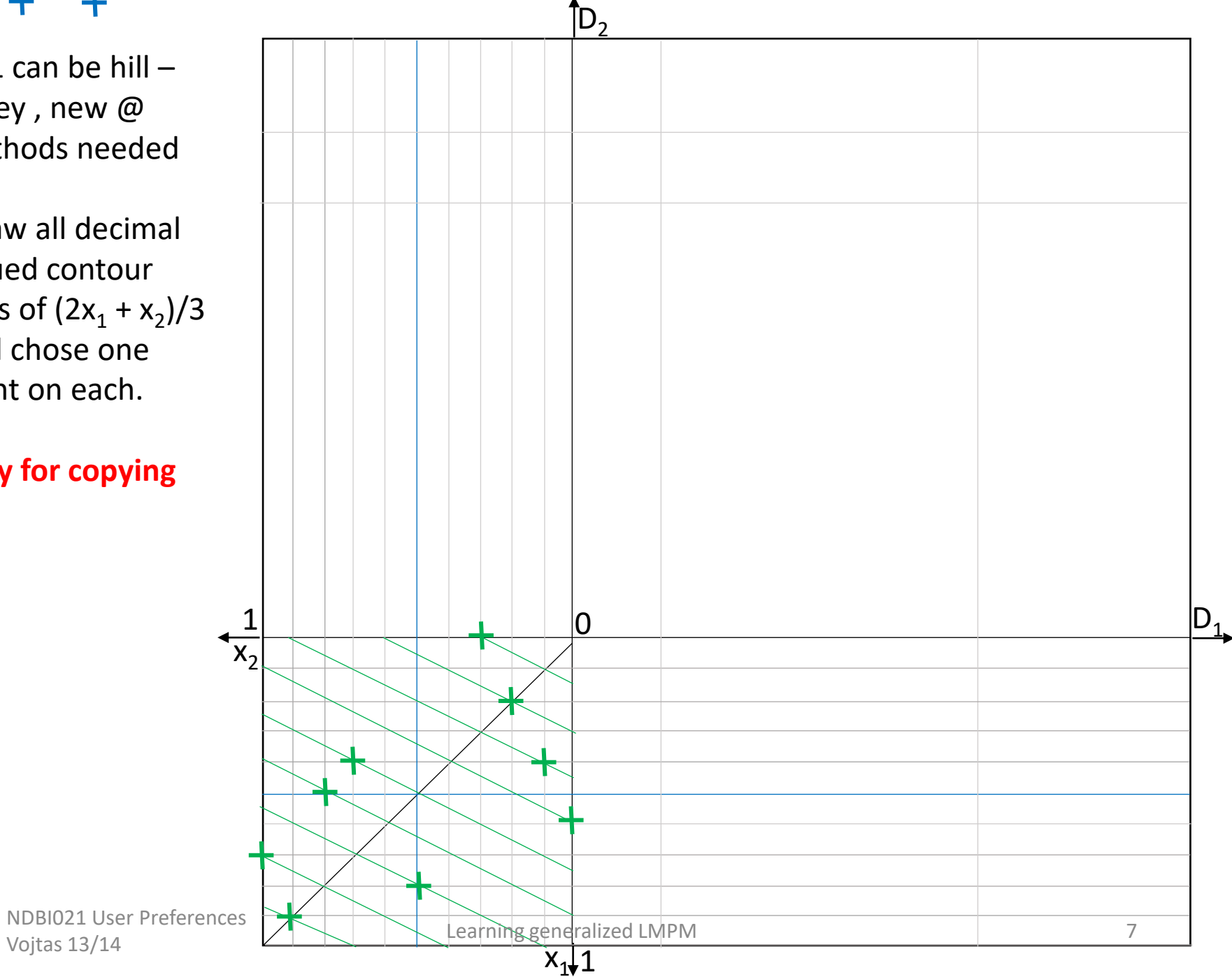

#### $\ddag$ ╈  $\div$

Ex.1 can be hill  $$ valley , new @ methods needed

We have decimal valued contour lines of  $(2x_1 + x_2)/3$ points on each.

Chose attr. prefs. hill/valley

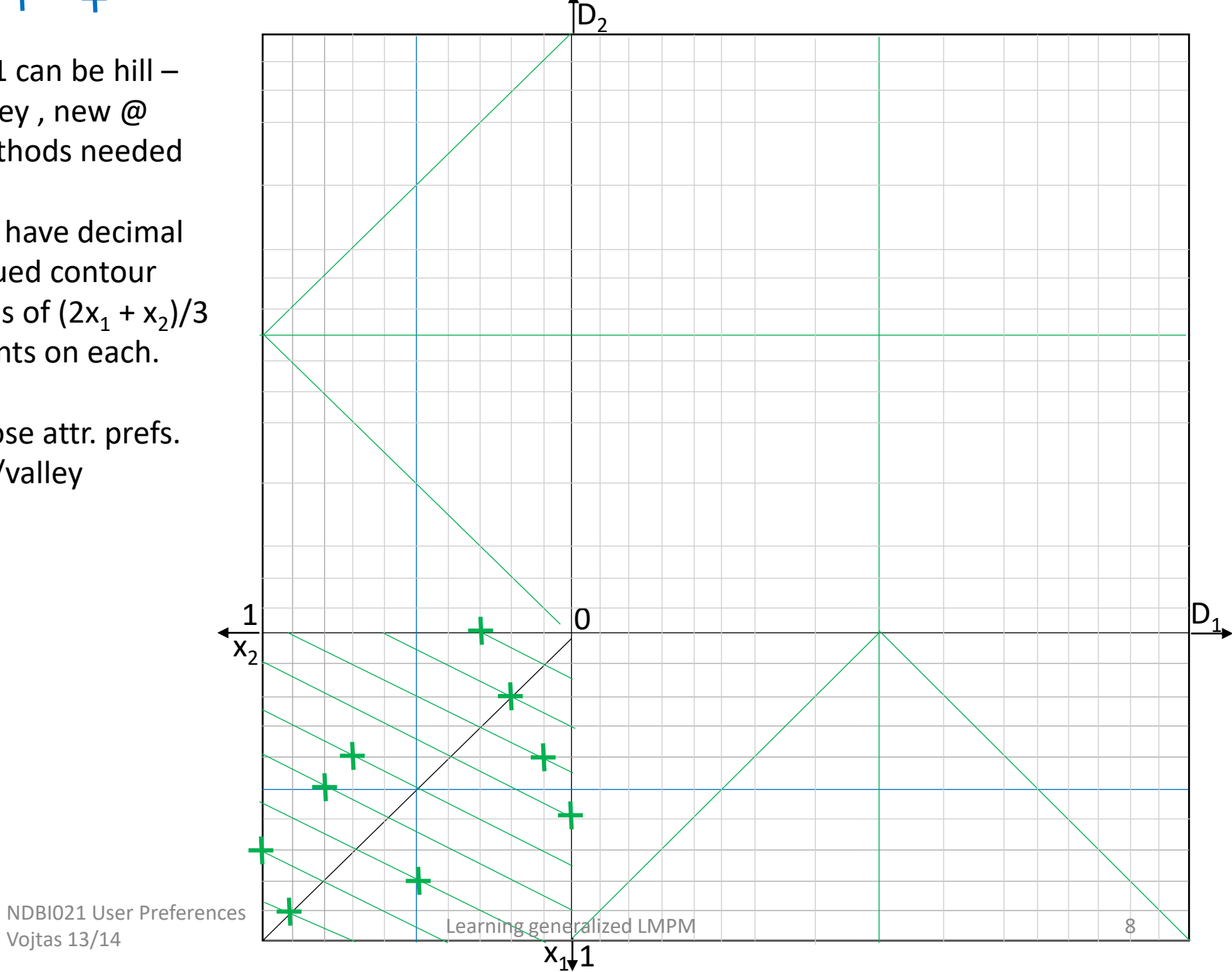

### ╅

Ex.1 can be hill  $$ valley , new @ methods needed

We have decimal valued contour lines of  $(2x_1 + x_2)/3$ points on each. and attr. prefs.

Each point has four coimages in DC – chose one possibility rotating choice in quadrants (this can be changed in future 1 data set generation).  $\frac{x_2}{x_2}$ 

Pref.score is also ID

Fix also train/ test set.

NDBI021 User Preferences

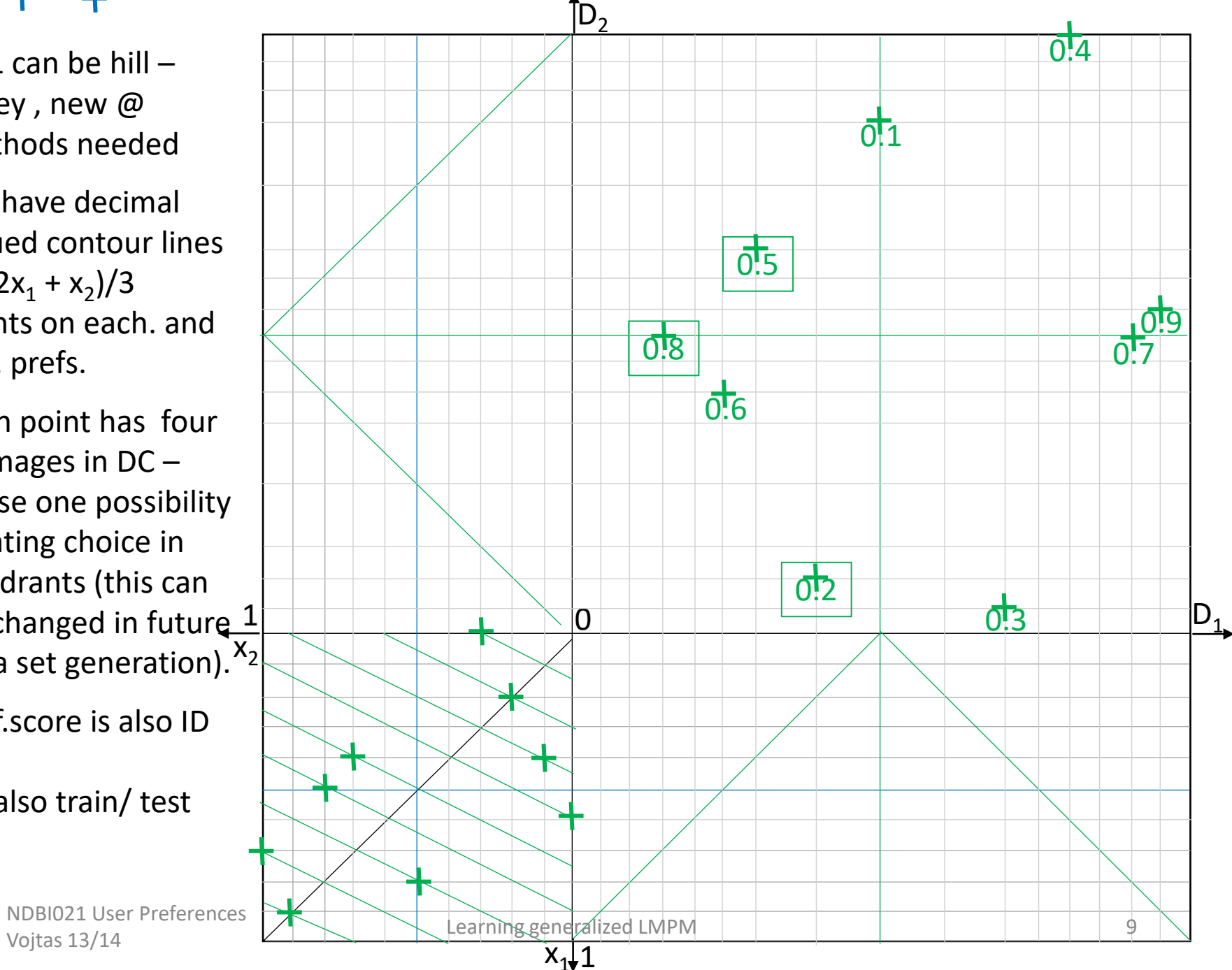

### ╉

Ex.1 method i1 First decide hill / valley – projection smaller / bigger. To learn an LMPM

model, first a method i1 for atr.prefs.

We find four candidates for peak / valley points by center of mass (min and max pairs). Chose a red one, more regularly dividing train set

Find candidates in PC

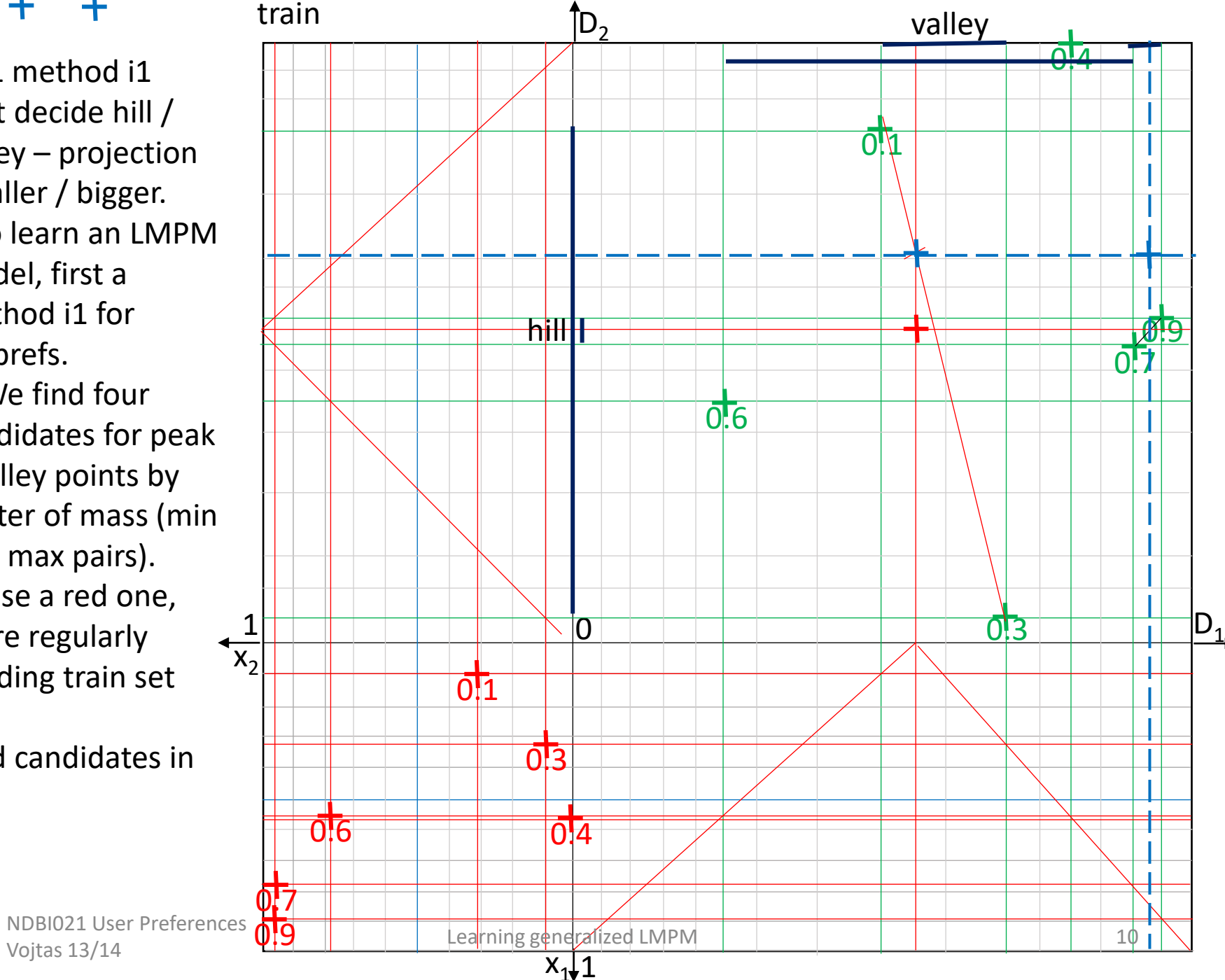

╅

Ex.1.1 **method i1. a1**. Learning gives attr. prefs and training set images in PC. Points are Pareto compliant

Let's first try to find a max NW-SE **angle for all train points preserves Pareto (0.1 to 0.3)**

Angle method **a1**: Let's chose angle axis as our guess for aggregation

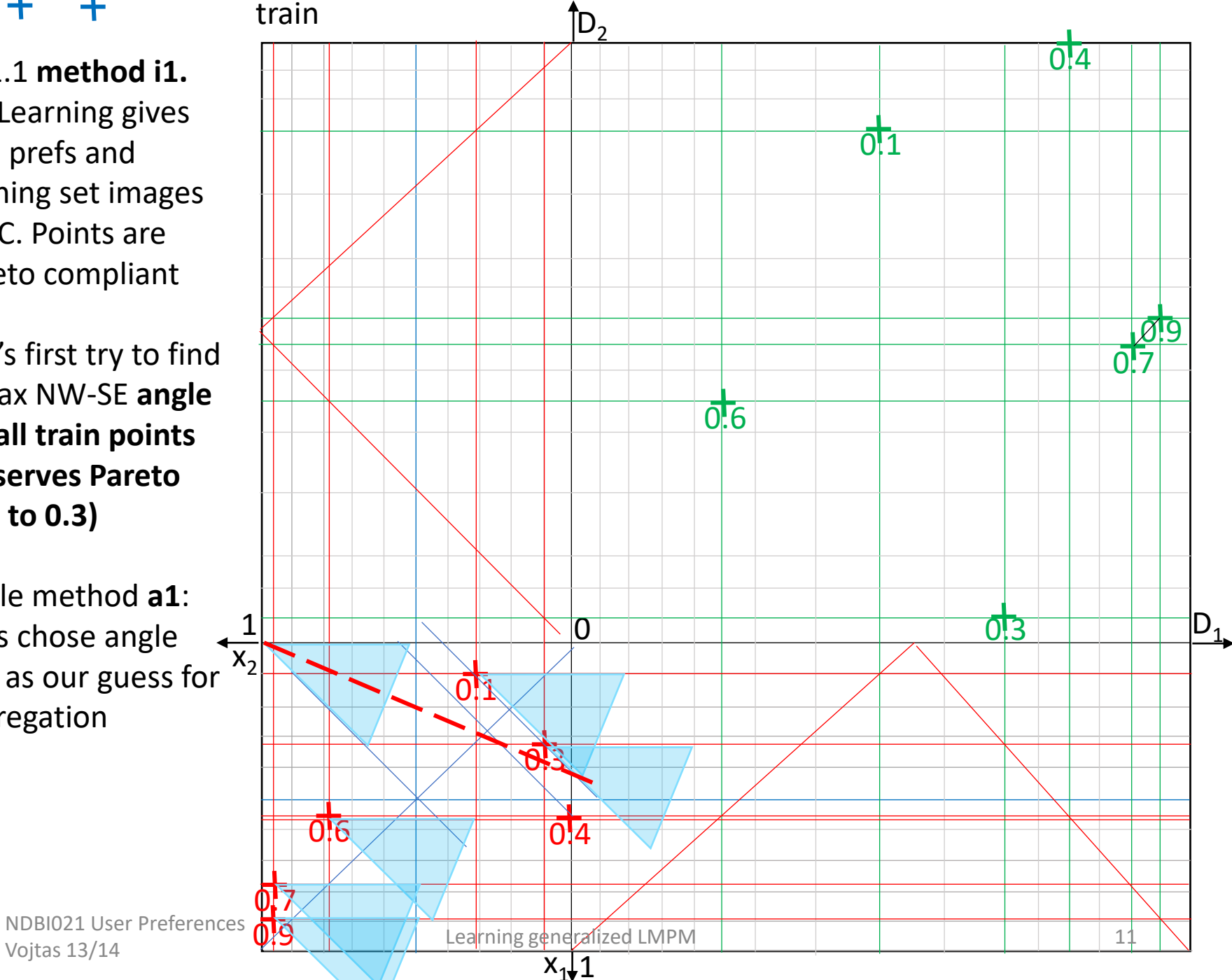

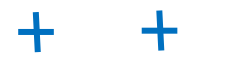

Ex.1.1 **method i1a1**.

We have an estimation of atr.prefs. and aggregation, hence a model m1.i1.a1

Using m1.i1.a1 find images of test set

Let's calculate error (graphically)

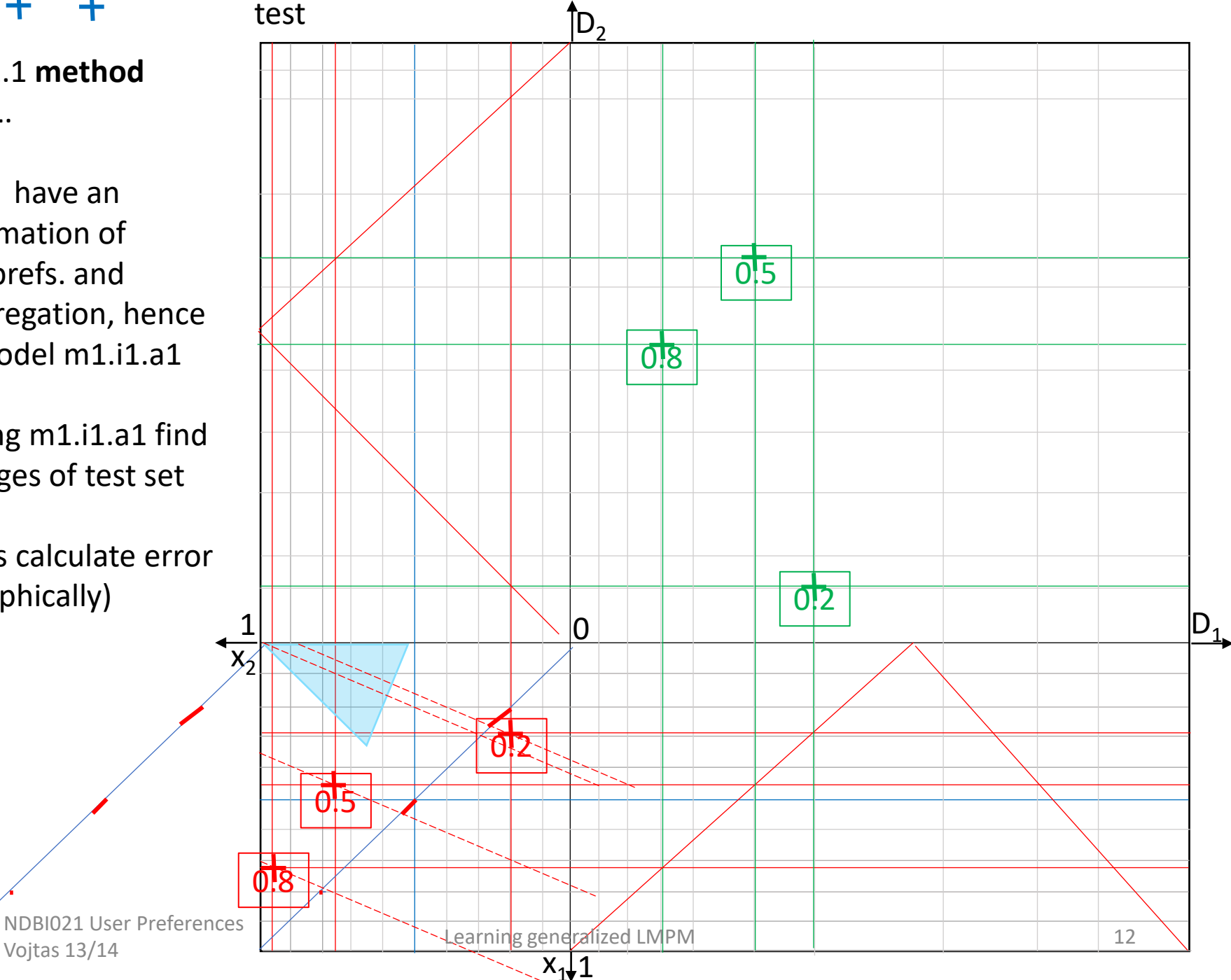

Ex .1.2 **method i1a2**. Learning gives attr. prefs and training set images in PC by i1. **a2 method:** construct an **angle of connections point with "it's" value on the diagonal** – and get the angle axis.

Expected directions NW -SE, violated by 0.7 – confidence 5/6. Lines create an angle (much smaller than previous one), chose again an axis

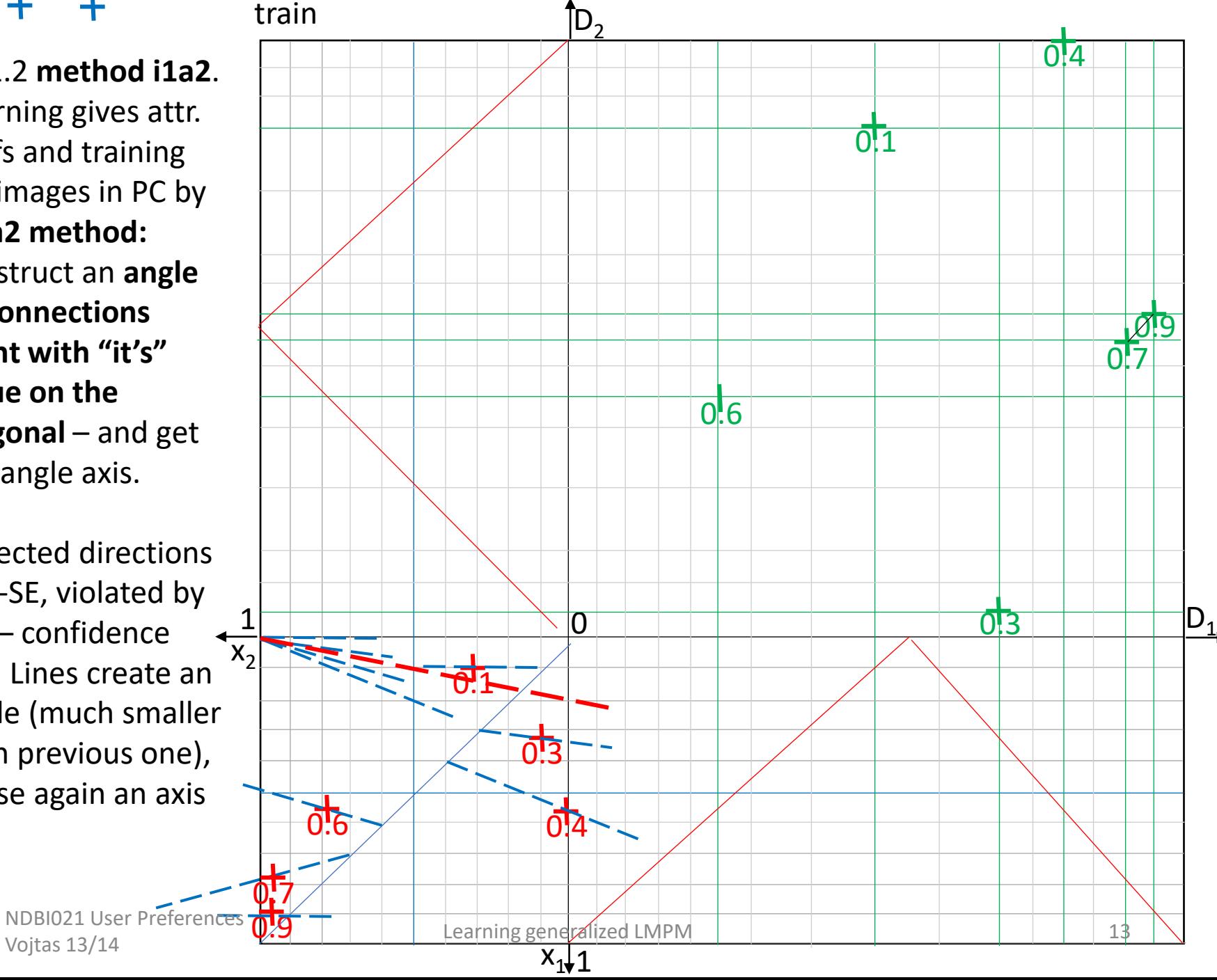

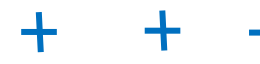

### Ex.1.2 **method 2. Error on test set**

Second angle axis method as our guess for aggregation

Clean data, remain necessary for test set and calculate error (graphically)

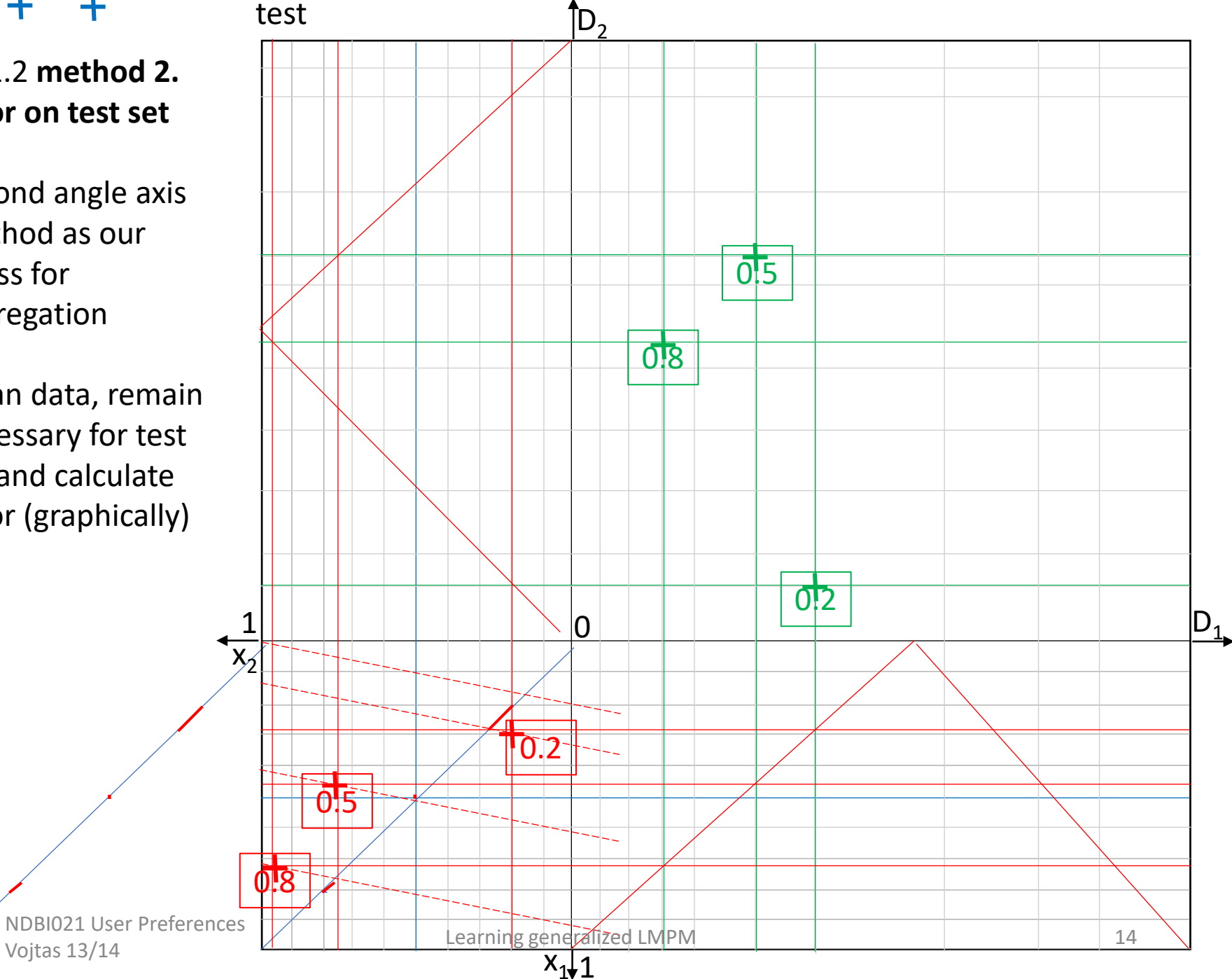

# Example1 résumé

╋

╋

test

attr. pref. easy as **we know** triangles over whole domain

**We know** @ are weighted average, two methods for @

Both "angle" quite good, second a little better 1  $i1a2\frac{1}{x^{2}}$  $|0|$  $0.2$ 0.3 NDBI021 User Preferences Vojtas 13/14 Learning generalized LMPM 2000 Learning under the Contract Ober 15

i1a1

 $x_1 \downarrow \overline{1}$ 

 $D_1$ 

 $\frac{10!9}{0!7}$ 

 $\mathsf{D}_2$ 

0.1

0.8 0.7

 $0.5$ 

0.6

0.4

# Experiment 2.

# Data generated by product disjunction on respective PC contour lines

We know that attribute preferences are triangular (hill, valley) on whole domain

Let's try to learn also weighted average model, as if did not know how data were generated

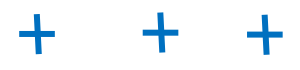

Ex.2 data generated by product logic **disjunction** and attr. Prefs.

This is a base for generating examples **Only for copying** 

 $\sigma$ <sub>1</sub>

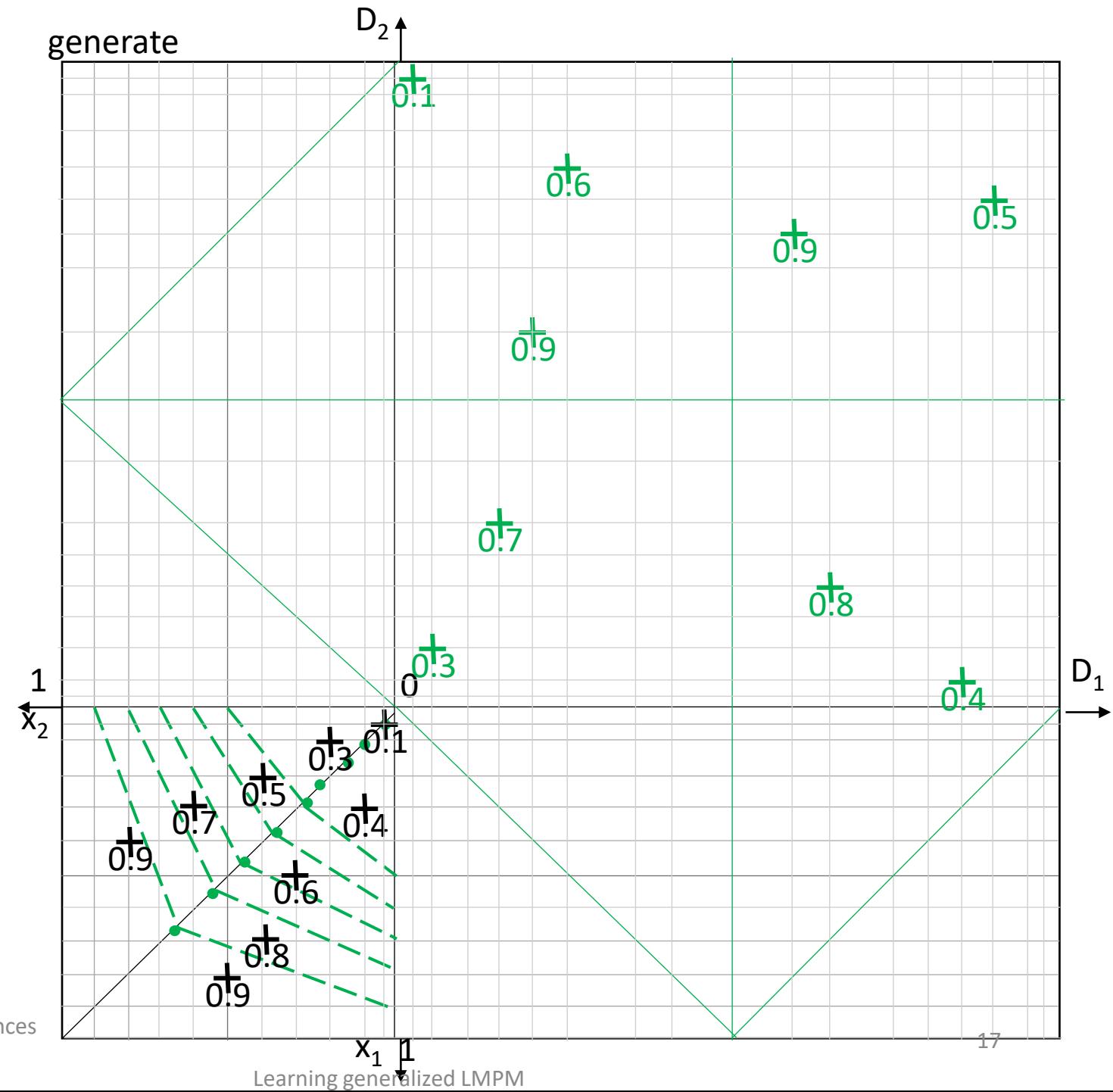

#### $\ddag$  $+$   $+$

Ex.2 data generated by product logic disjunction and attr. Prefs.

Start to work Decide which DC points are training and which are testing

Chose train/test

 $\sigma$ <sub>1</sub>

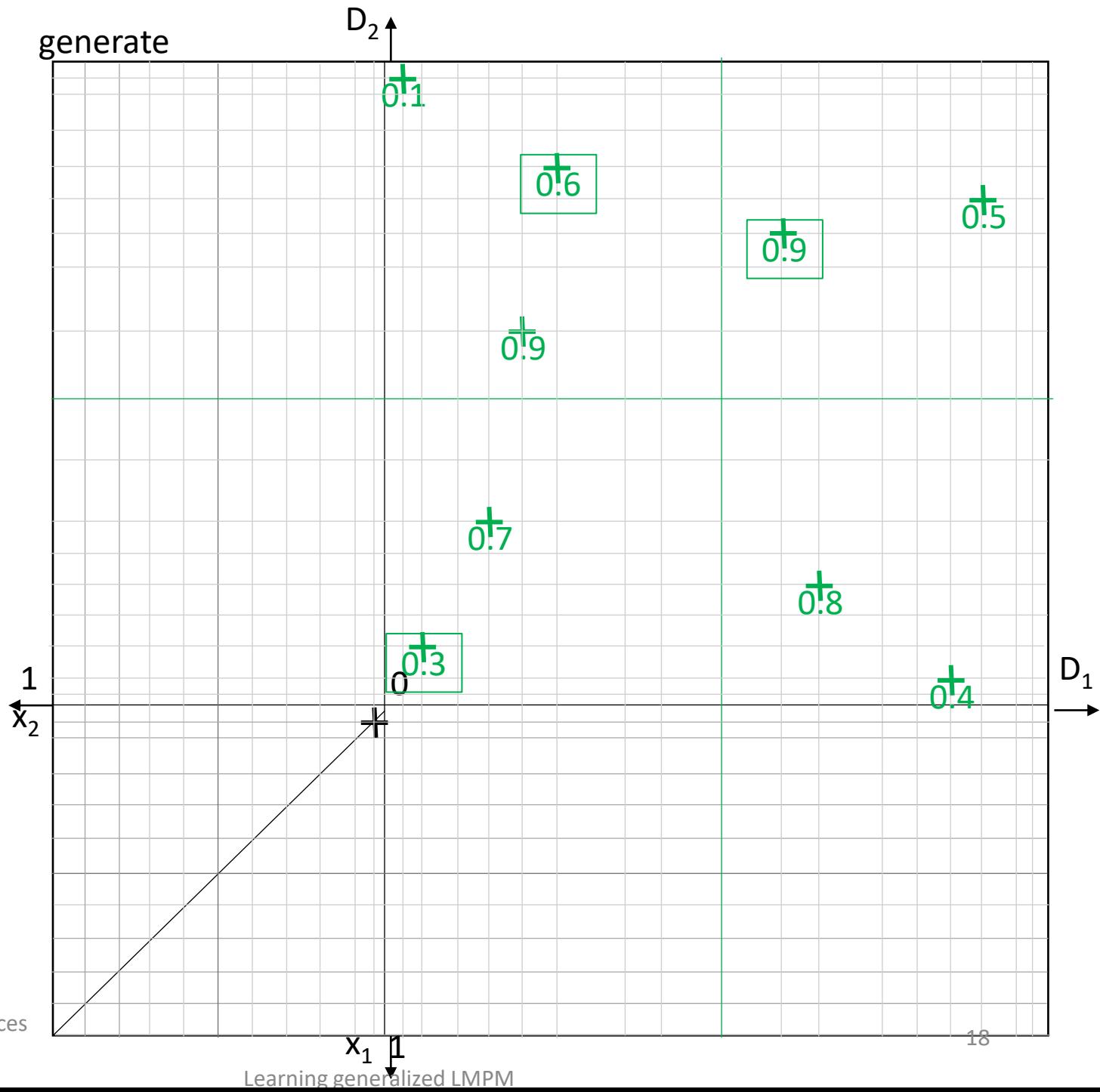

Ex .2.1 **method m2i1a1**. Data generated by product logic disjunction, as in m1i1 chose first red ideal points, blue later.

Attr. prefs and training set images in PC. Again, points Pareto compliant. m2a1 b**y m1a1 as weighted average (angle almost 0 o )**.

angle very small – lowers confidence substantially

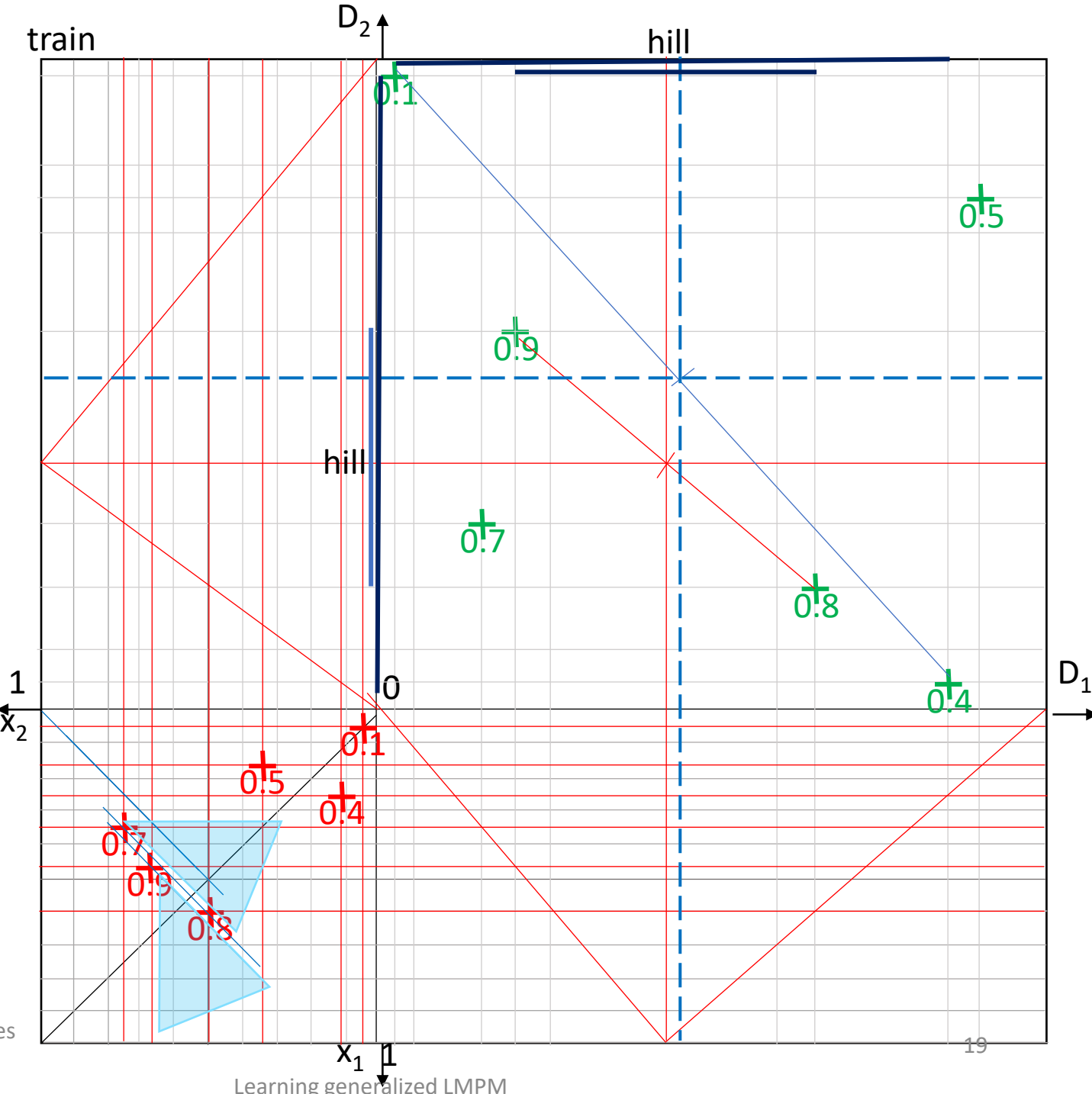

0.9

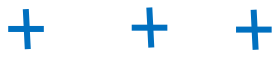

Ex.2.1 method i1a1. **error on test set** (calculated to true degree in generating set – here from product disjunction) and think of low confidence.

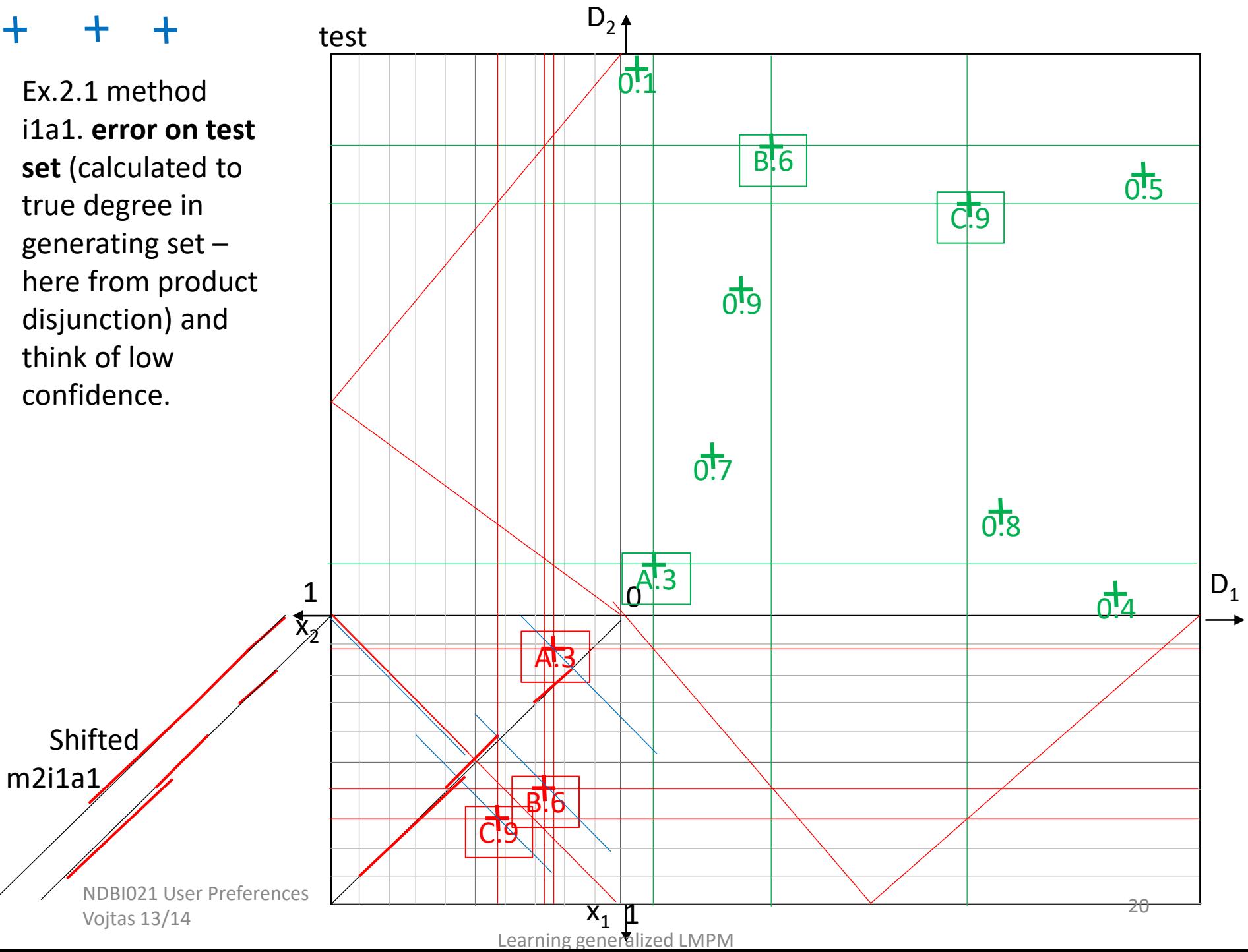

## Error versus confidence

- $c$  confidence proportion of compliance with model assumptions
- e error proportion of maximal  $\|e_{\alpha}$ error
- Ideal  $c=1$ ,  $e=0$  (depict c, 1-e)
- How to aggregate c and 1-e to  $\log_{10} \left| \frac{g_{\text{e}}}{g_{\text{e}}}\right| \leq \frac{g_{\text{e}}}{g_{\text{e}}}}$ usability of learning results?
- Guess: c-e-aggregation is conjunctive
	- Minimal confidence  $c=0$  and error e=1 make results of learning not usable. So, on 0-axis we have usability 0

ŧ

- Are c, 1-e independent? Product logic conjunction?
- Do c $\uparrow$ 1, 1-e $\downarrow$ 0 behave opposite, i.e., c $\uparrow$ 1, e $\uparrow$ 1, rather not Lukasiewicz
- Dependent? Goedel logic? Probably yes.
- **How to test these hypotheses?**

NDBI021 User Preferences Vojtas 13/14 Learning generalized LMPM <sup>21</sup>

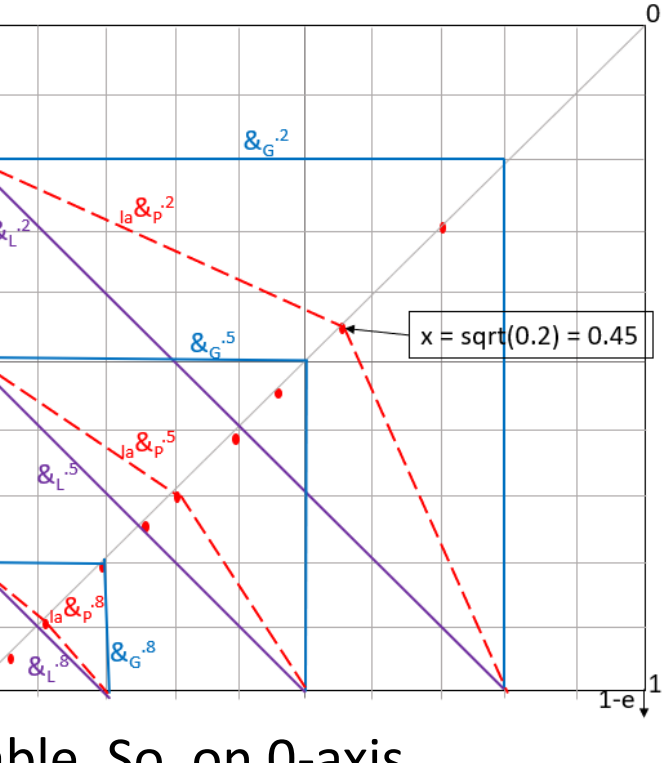

#### ╉ ┿

Ex .2.2 **method 2a and 2b** Data, attr. Prefs, training set in PC as before. Let's try to find agg. In form of Eckhardt geometry / Pareto min (solid outline) /max (outline dashed) method. There are no violations of Pareto order, so confidence is high.

0.9

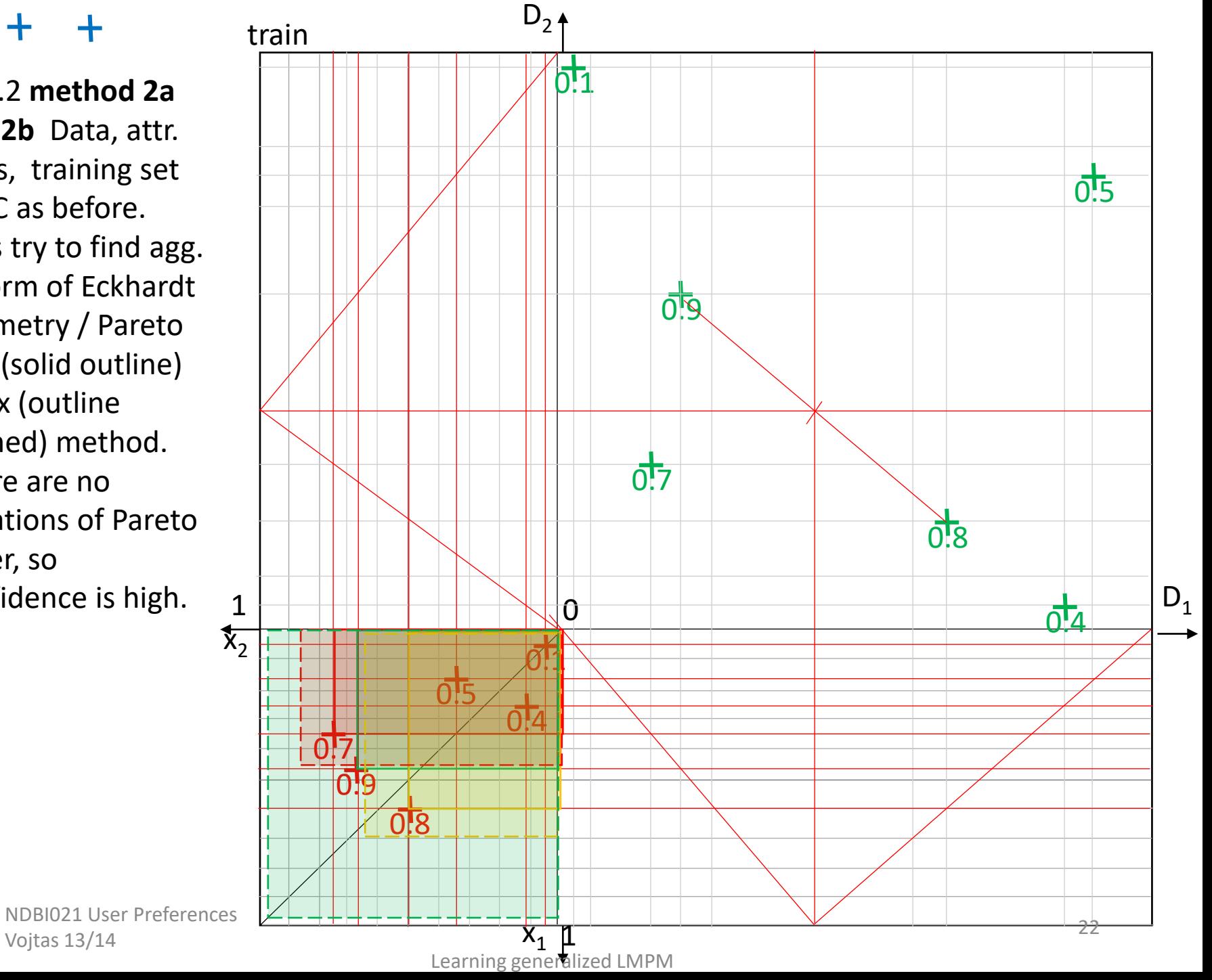

╅

Ex .2.2 method 2a – Pareto **minimal** region.

**error on test set**  Image of test set in PC is always same (point identifiers are pref.score) 0.3 lies in Eckhardt geometry minimal region of 0.5 (learned from training example) – gives to error 0.2 0.6 lies in 0.8 e=0.2 0.9 lies in 1, e=0.1 In **total error = 0.5**

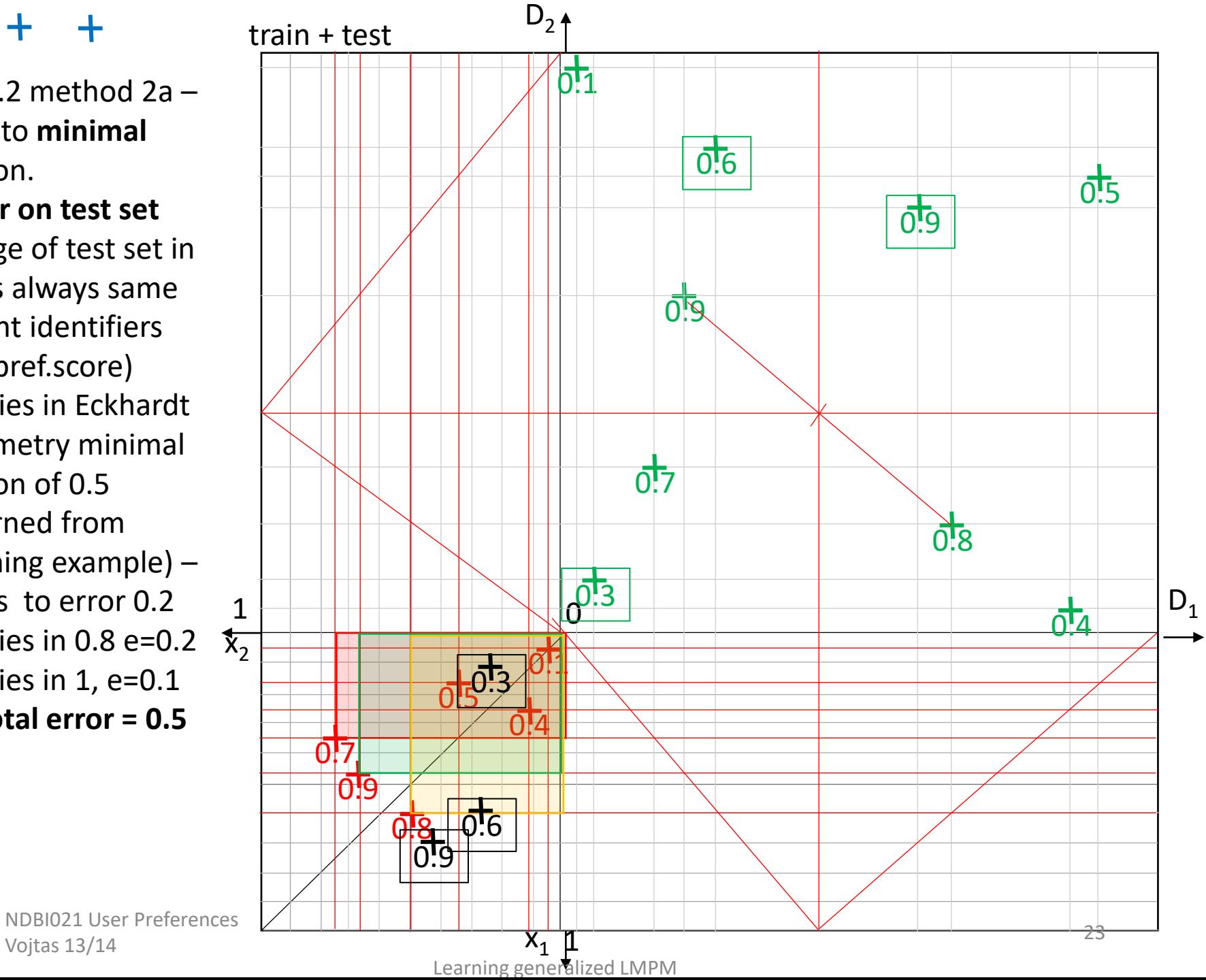

0.9

Ex .2.2 method 2b – Pareto **maximal** region.

**error on test set**  Image of test set in PC is always same Image of test set in PC is always same (point identifiers are pref.score) 0.3 lies in Eckhardt geometry maximal region of 0.4 – gives to error 0.1 0.6 lies in 0.4, e+0.1  $\,\mathbf{\overline{\mathsf{x}}}_2$ 0.9 lies in 0.5, e+0.4 Total **error = 0.6**

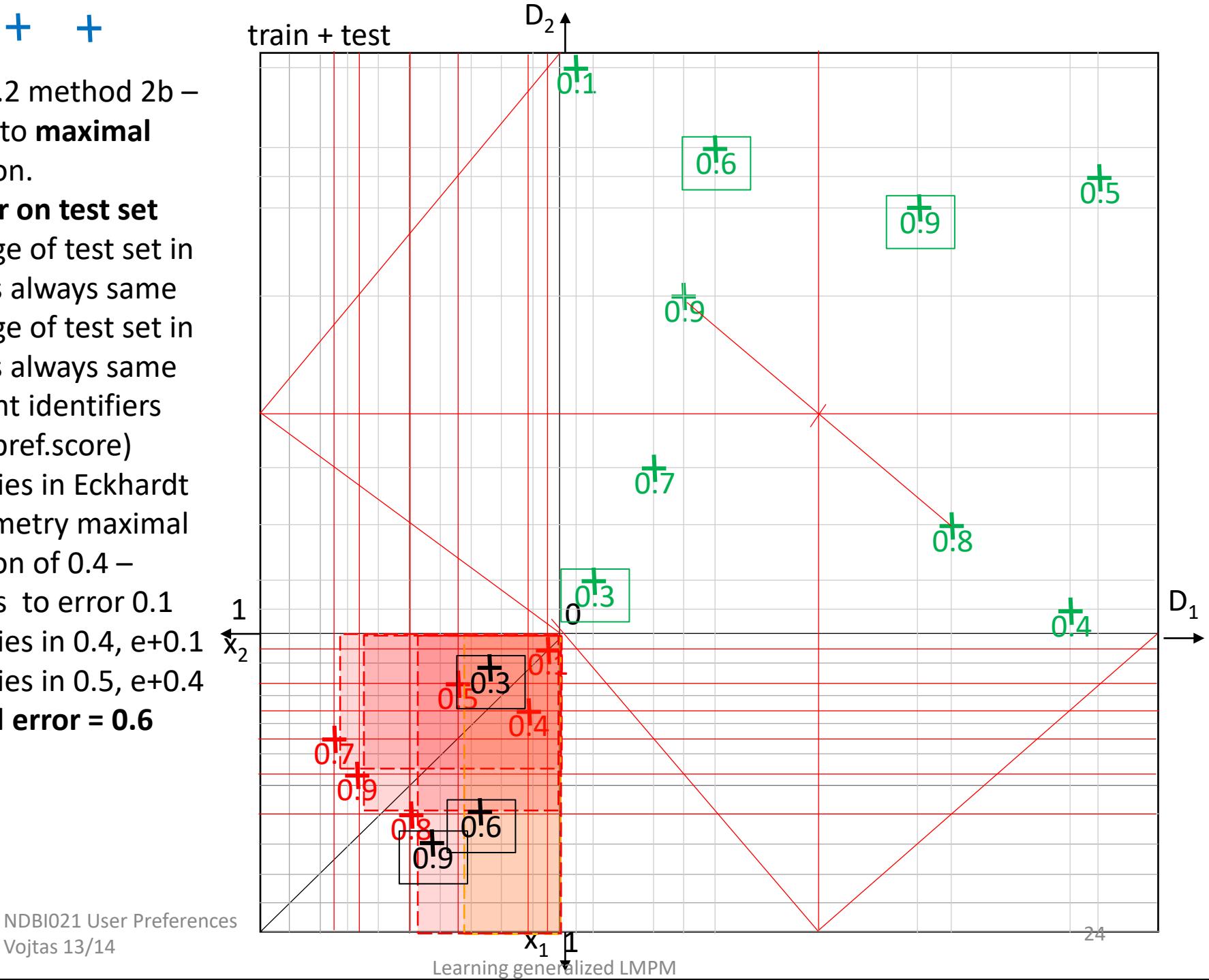

0.9

#### ╉ ╅

Ex .2.2 comparing methods 1, 2a, 2b **error on test set**  Image of test set in PC is always same Image of test set in PC is always same (point identifiers are pref.score)

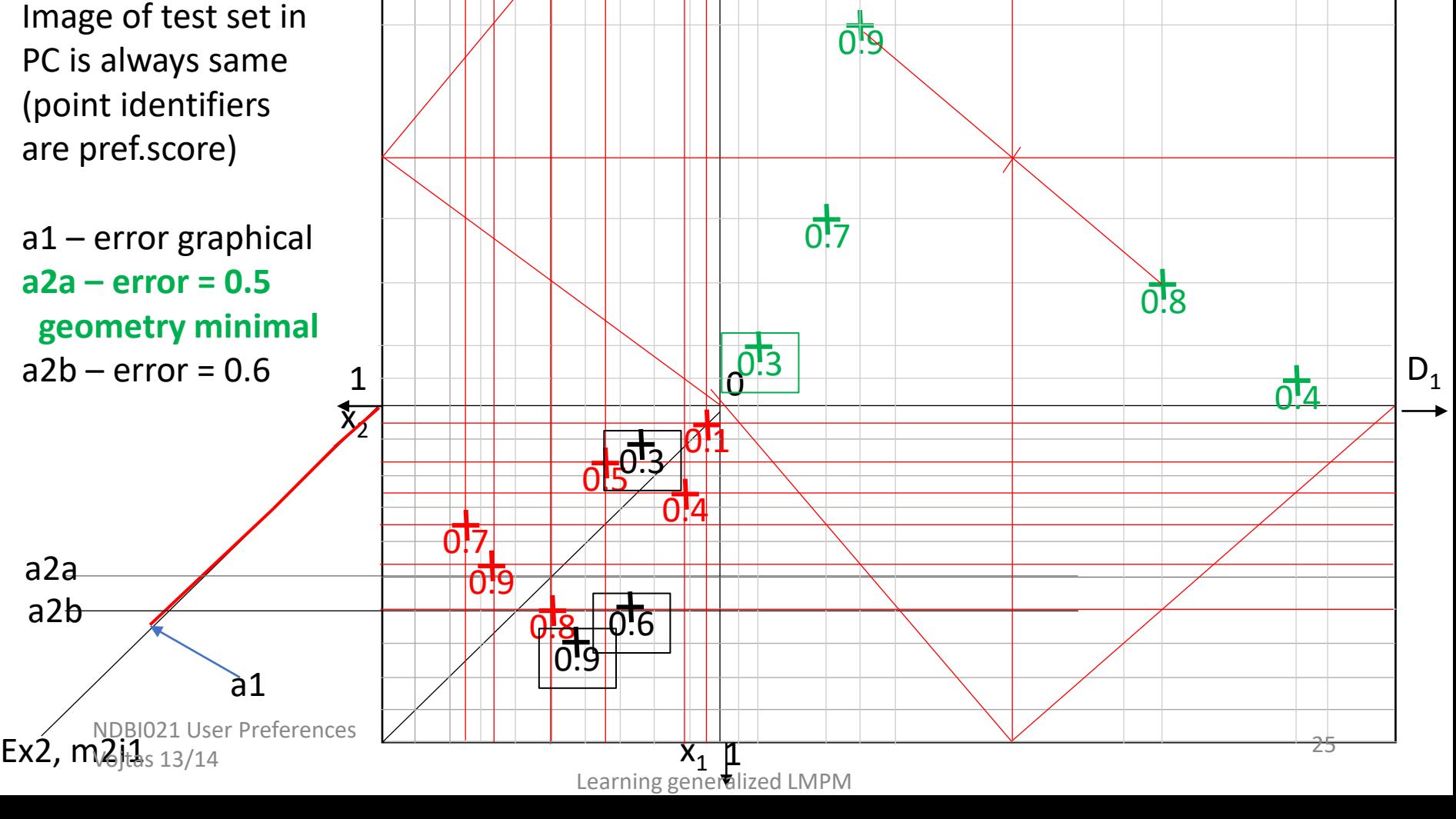

 $D<sub>2</sub>$ 

0.1

 $0.6$ 

 $0.5$ 

0.9

Ex .2.3 **method 3**. Data, attr. Prefs, training set in PC as before.

Let's try to **find agg. in form of many valued disjunction** – connecting points to known behavior on axis and corresponding intersection with diagonal. Confidence is 5/6 high – there is  $\sim 1$ only one violation with 0.7 contour line. For test set we must approximate corresponding contour lines  $\sigma$ <sub>5</sub>  $\overline{x}_2$ 

NDBI021 User Preferences

Vojtas 13/14

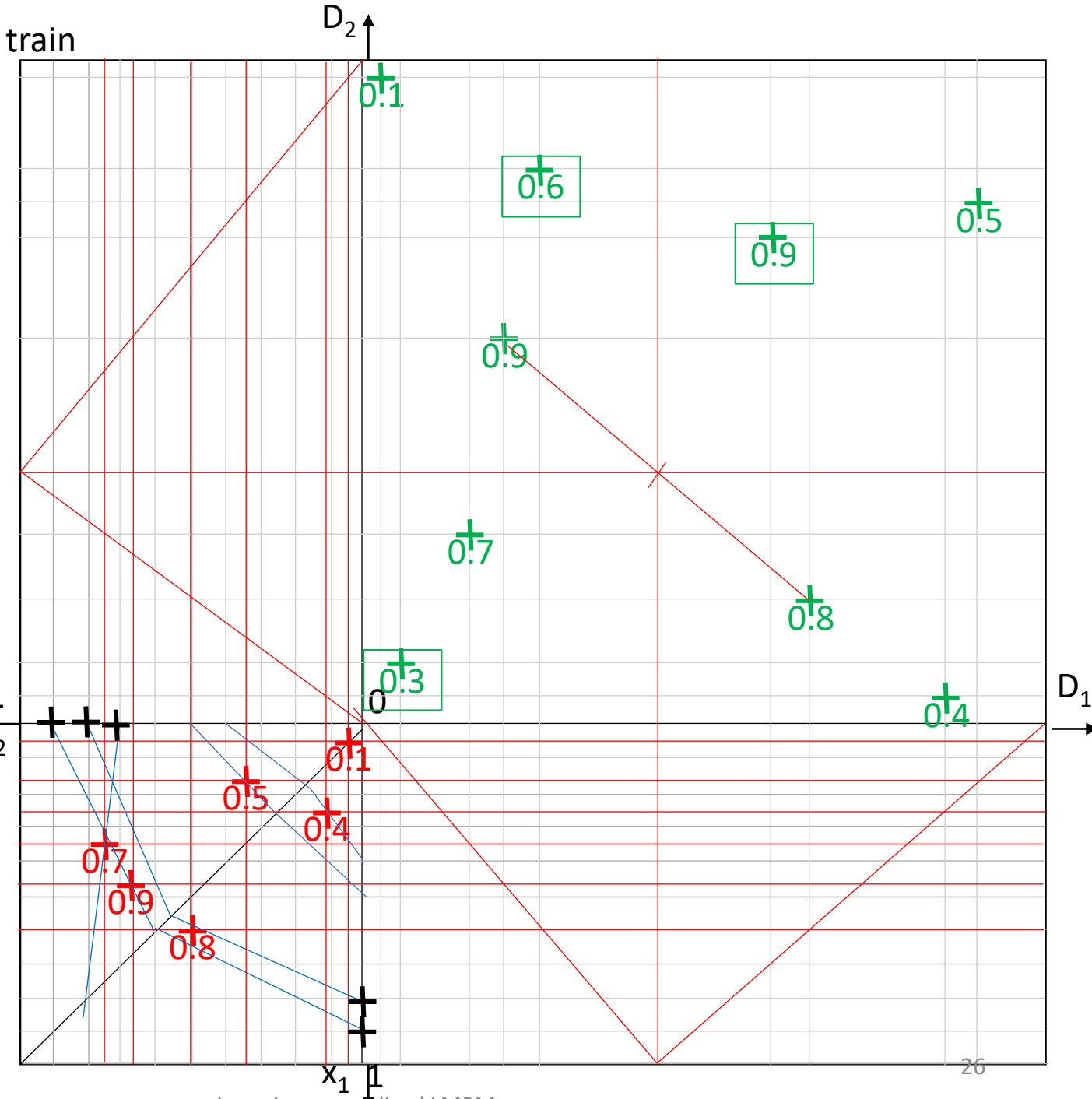

Learning generalized LMPM

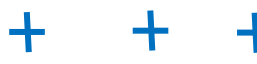

Ex.2.3 **method 3**. Approximating missing contour lines

Data, attr. Prefs, training set in PC as before. We found agg. in form of many valued disjunction. Missing 0.6 and 0.7 are heuristically constructed by equidistant points on diagonal. 1

 $\Omega$ .

**0.8 0.9**

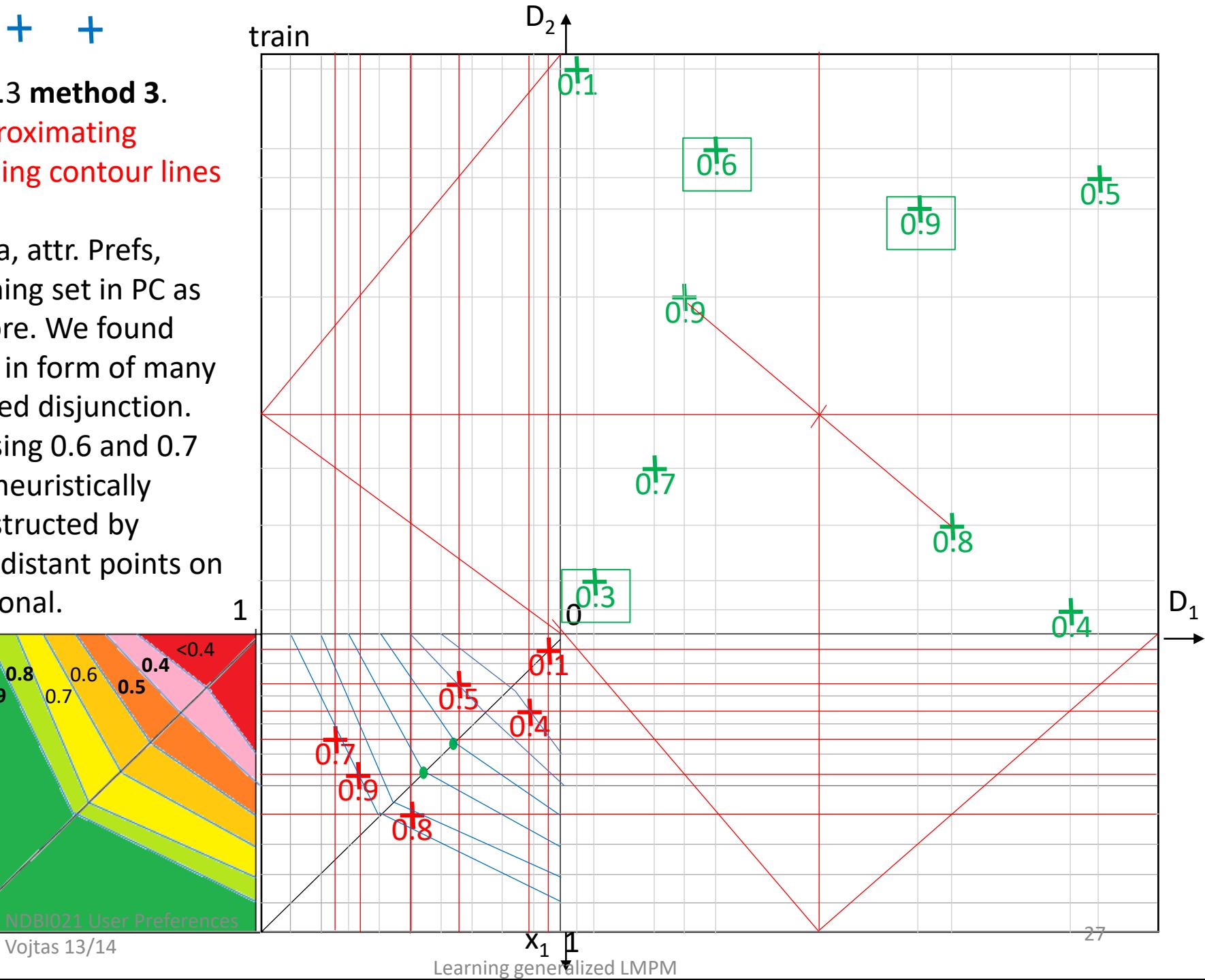

Ex .2.3 method 3. **Error on test set**  Data, attr. Prefs, training set in PC as before. We found agg. in form of many valued disjunction. Missing 0.6 and 0.7 are added. As f<sub>1</sub>, f<sub>2</sub> did not change, images in PC are same.

0.3 lies in region of  $0.4$  – gives error + $0.1$   $1$ 0.6 gives to error +.1  $\overline{{\mathbf{x}}_2}$ 0.9 lies on border of 0.9, so error is 0 **Overall error is 0.2**

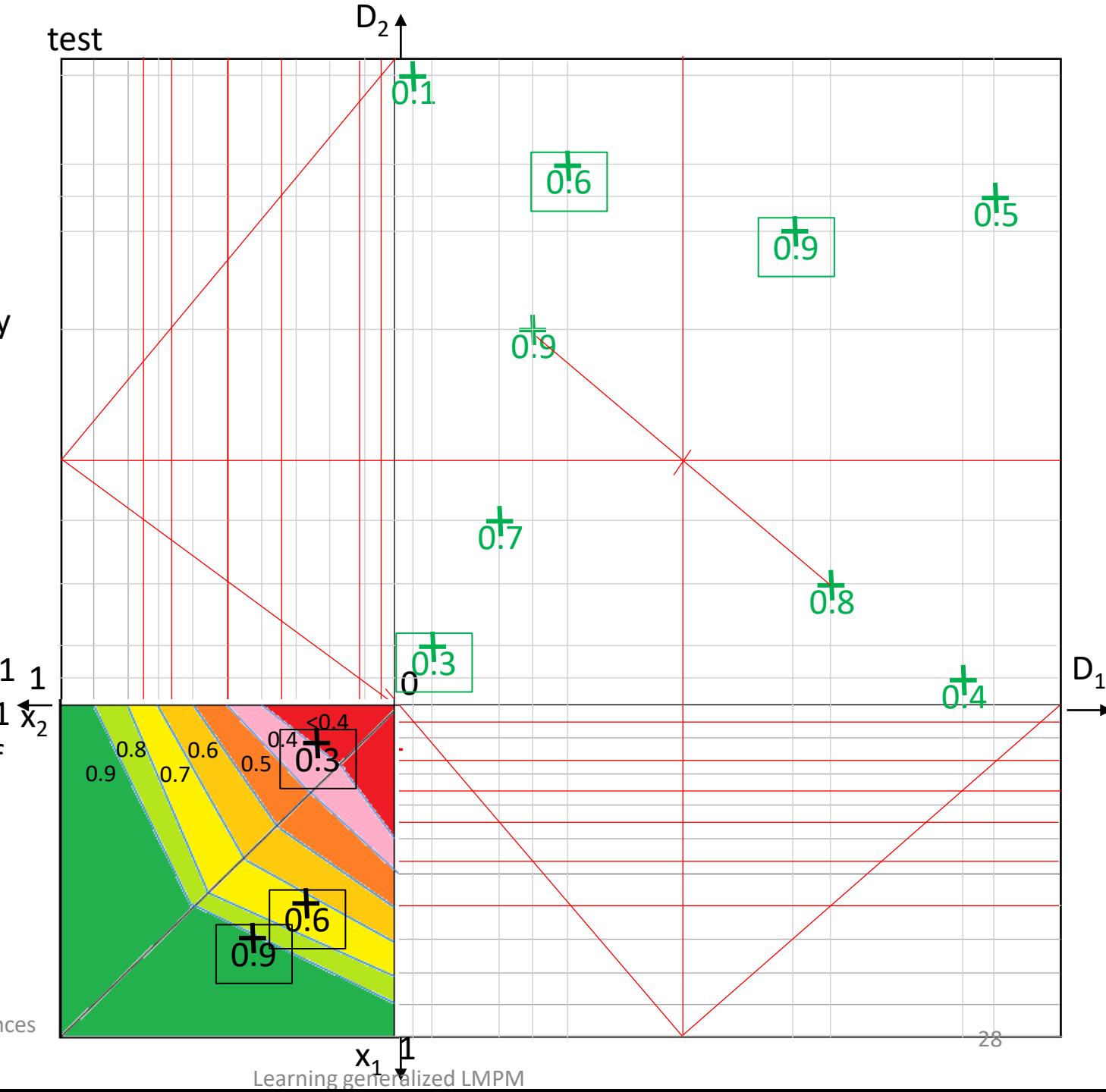

### ╅

Ex .2.4 **method 4**. Data, attr. Prefs, training set in PC as before.

Let's try to **find agg. in form of many valued** 

**conjunction** –

connecting points to known behavior on axis and corresponding intersection with diagonal. Confidence is very low, zero – there is no intersection of

estimated contour lines with diagonal

– **learning failed**

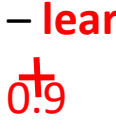

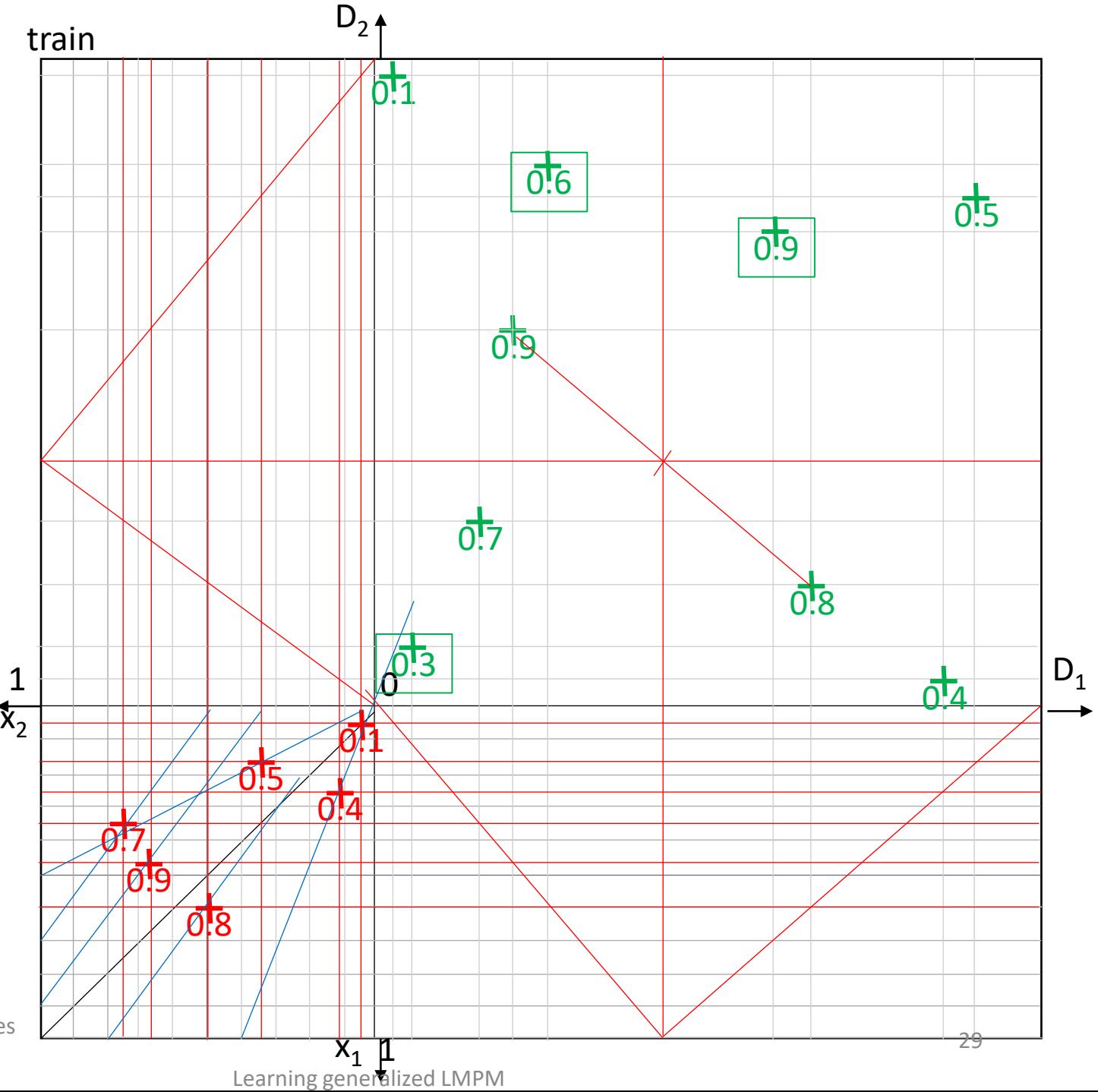

# Example2 résumé

╈

 $\ddag$ 

attr. pref. easy as **we know** triangles over whole domain

**We do not know** @ models and have to try many Methods  $a1 - e > 0.6$  $a2a - e = 0.5$  $a2b - e=0.6$  $a3 - e = 0.2$  $a4$  – failed  $c=0$ 

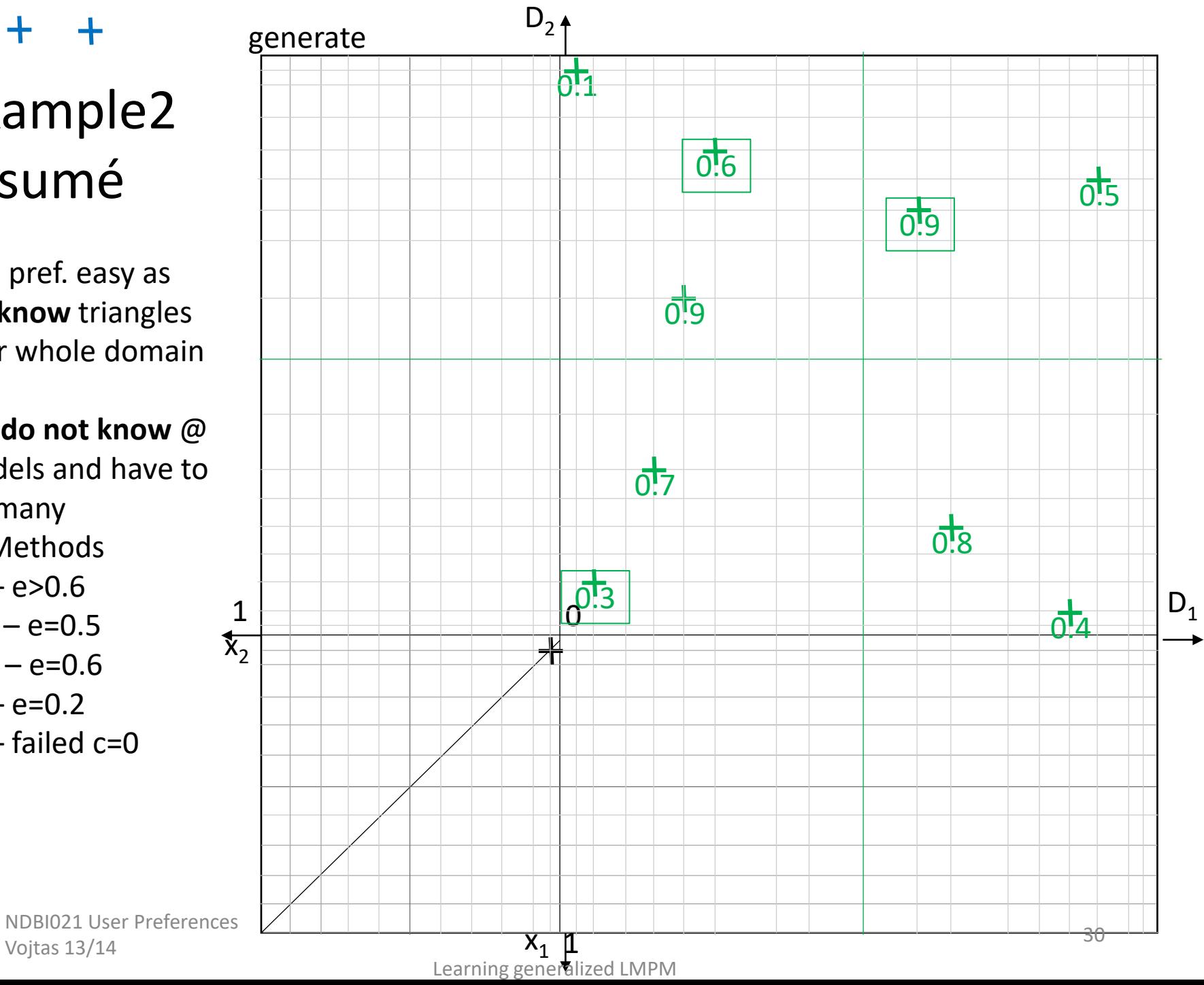

# Experiment 3.

### Data generated by product **conjunction** on respective PC contour lines

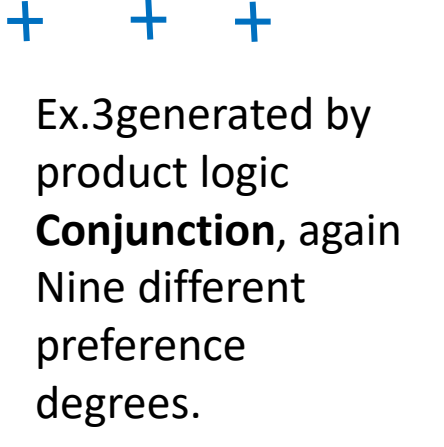

Basis for generating data points **Only for copying** 

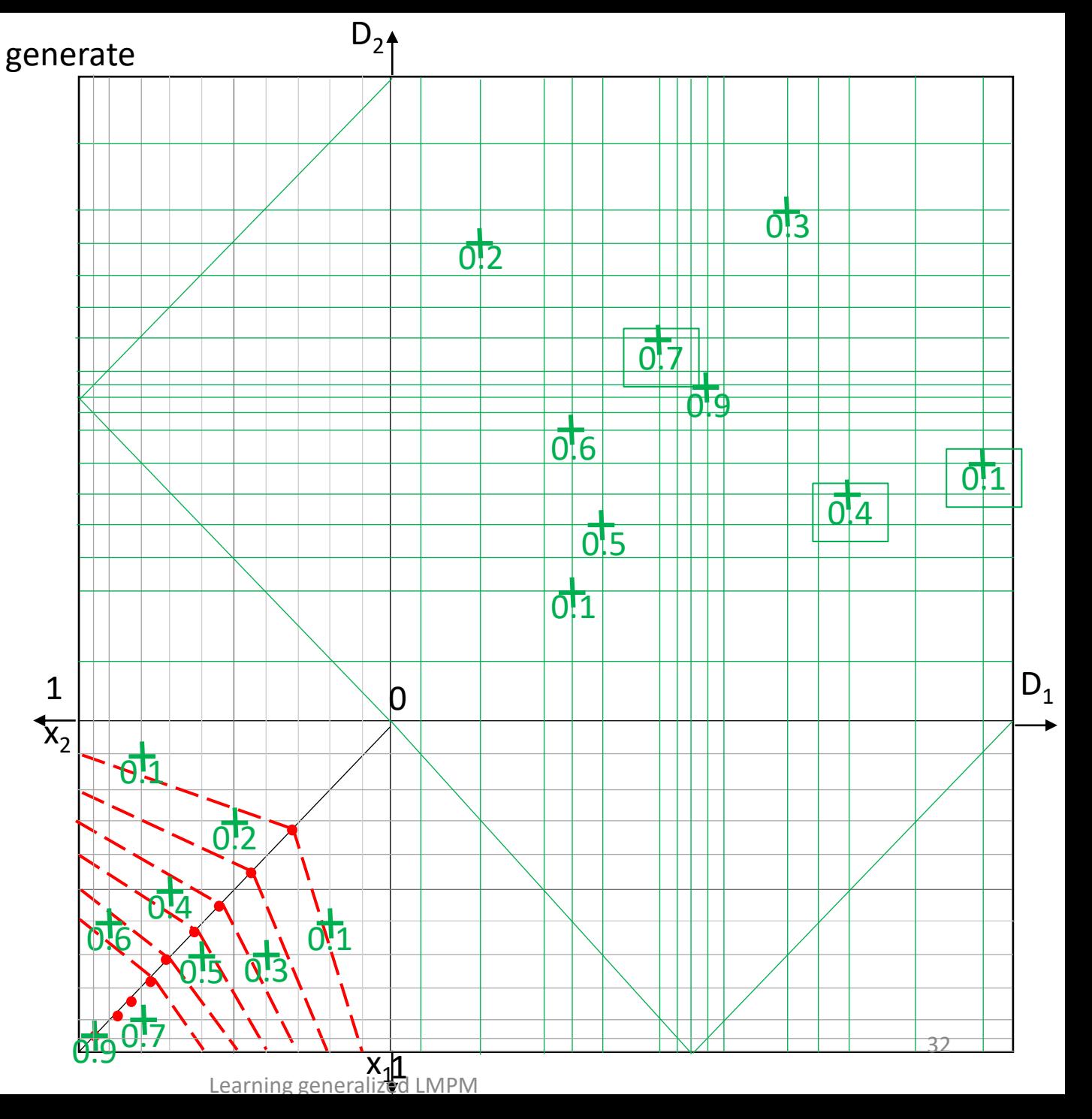

 $\sigma$ -9 NDBI021 User Preferences Vojtas 13/14

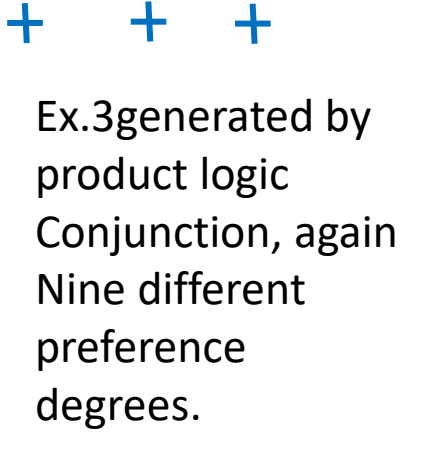

Basis for generating data points **Only for copying** 

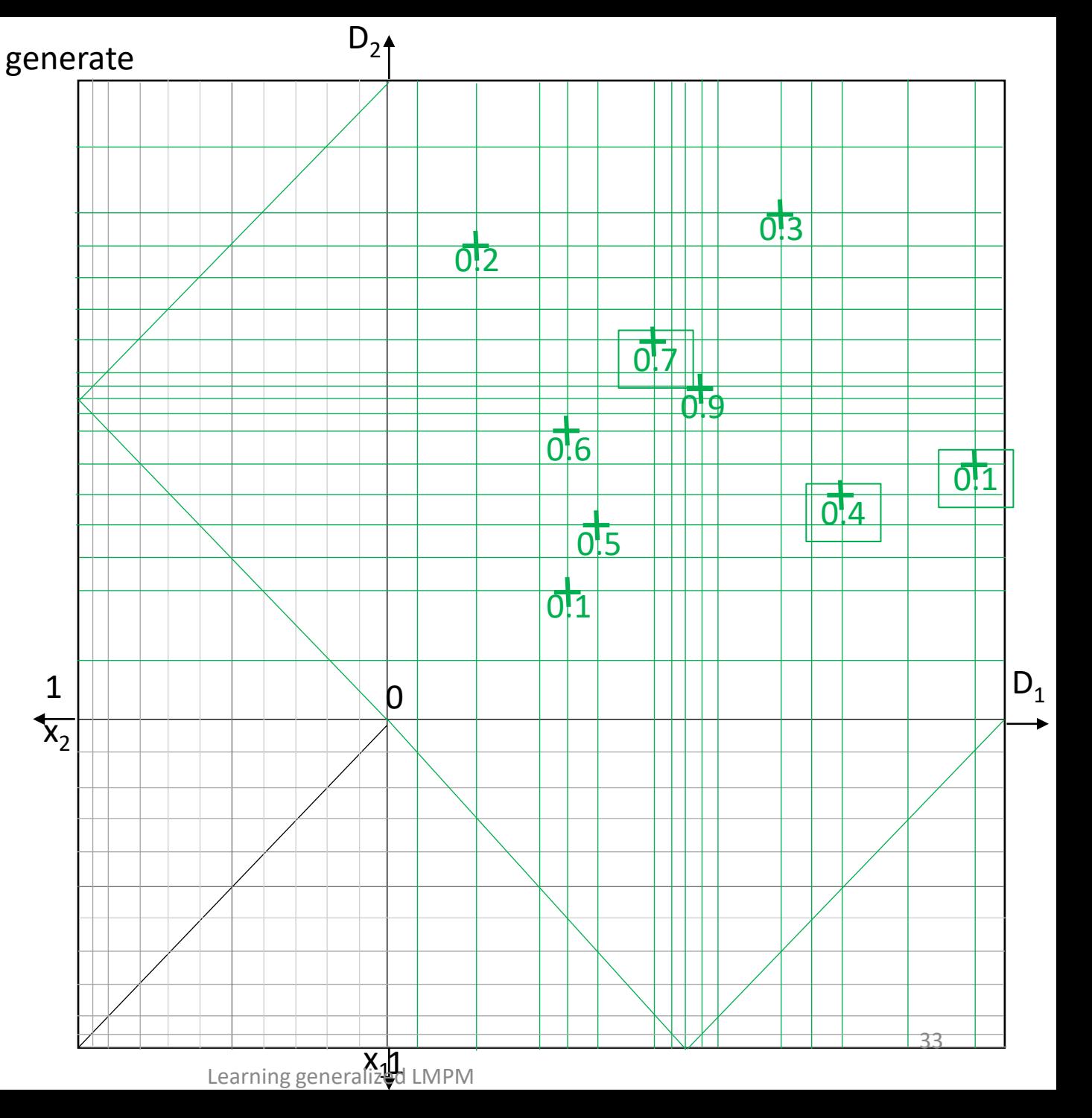

 $\sigma$ -9 NDBI021 User Preferences Vojtas 13/14

#### ╋  $\ddag$  $\ddot{\phantom{1}}$

Ex.3data generated by product logic conjunction

i1 as before

### **One Pareto violation 0.3 is dominated by 0.1**

Does it influence confidence?

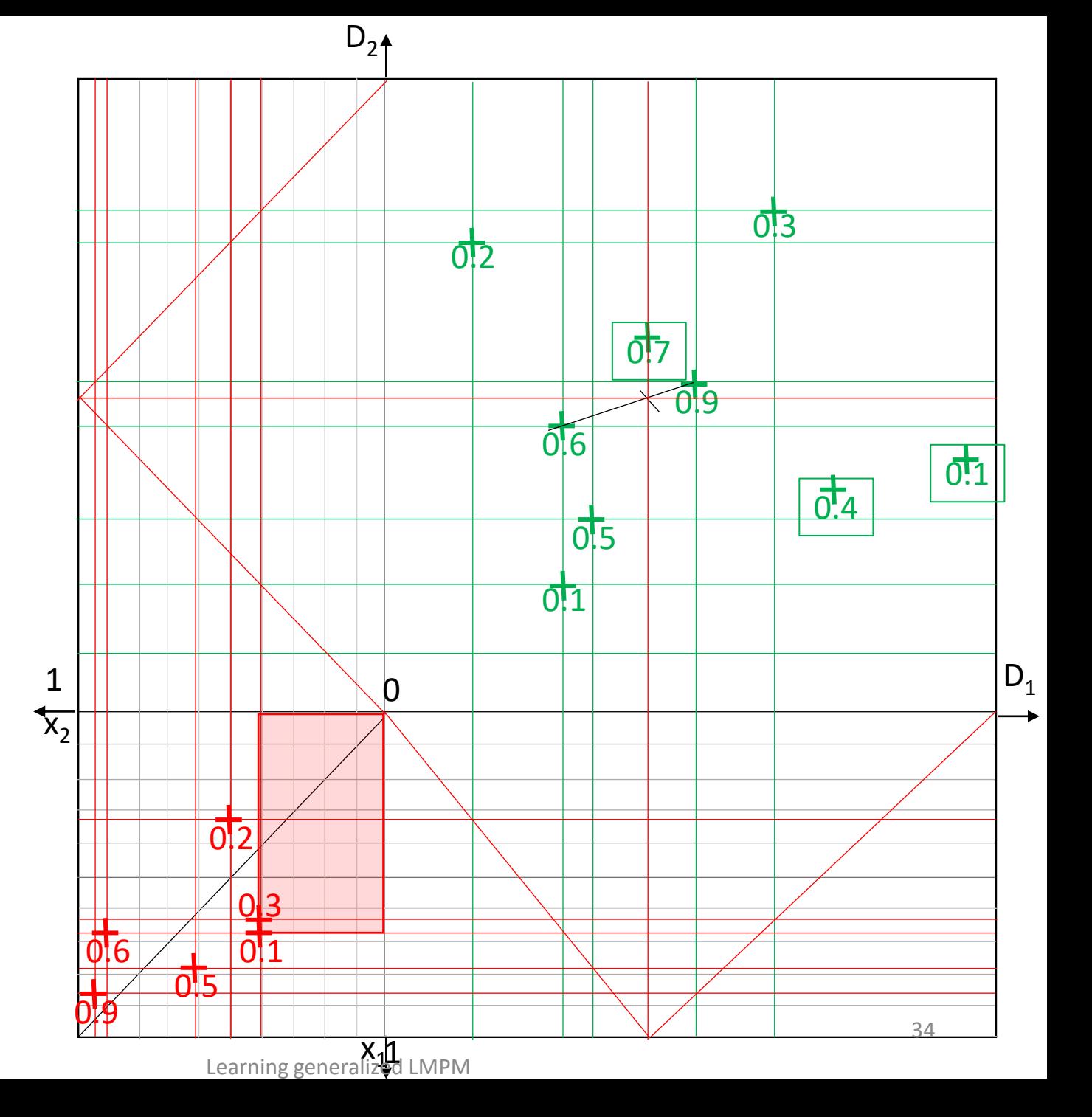

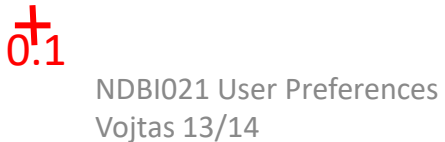

╋ ╈  $\ddot{\phantom{1}}$ 

Ex.3data generated by product logic conjunction

a1 - **Or-like aprox**. never intersects diagonal

**m3i1a1 Confidence =0**

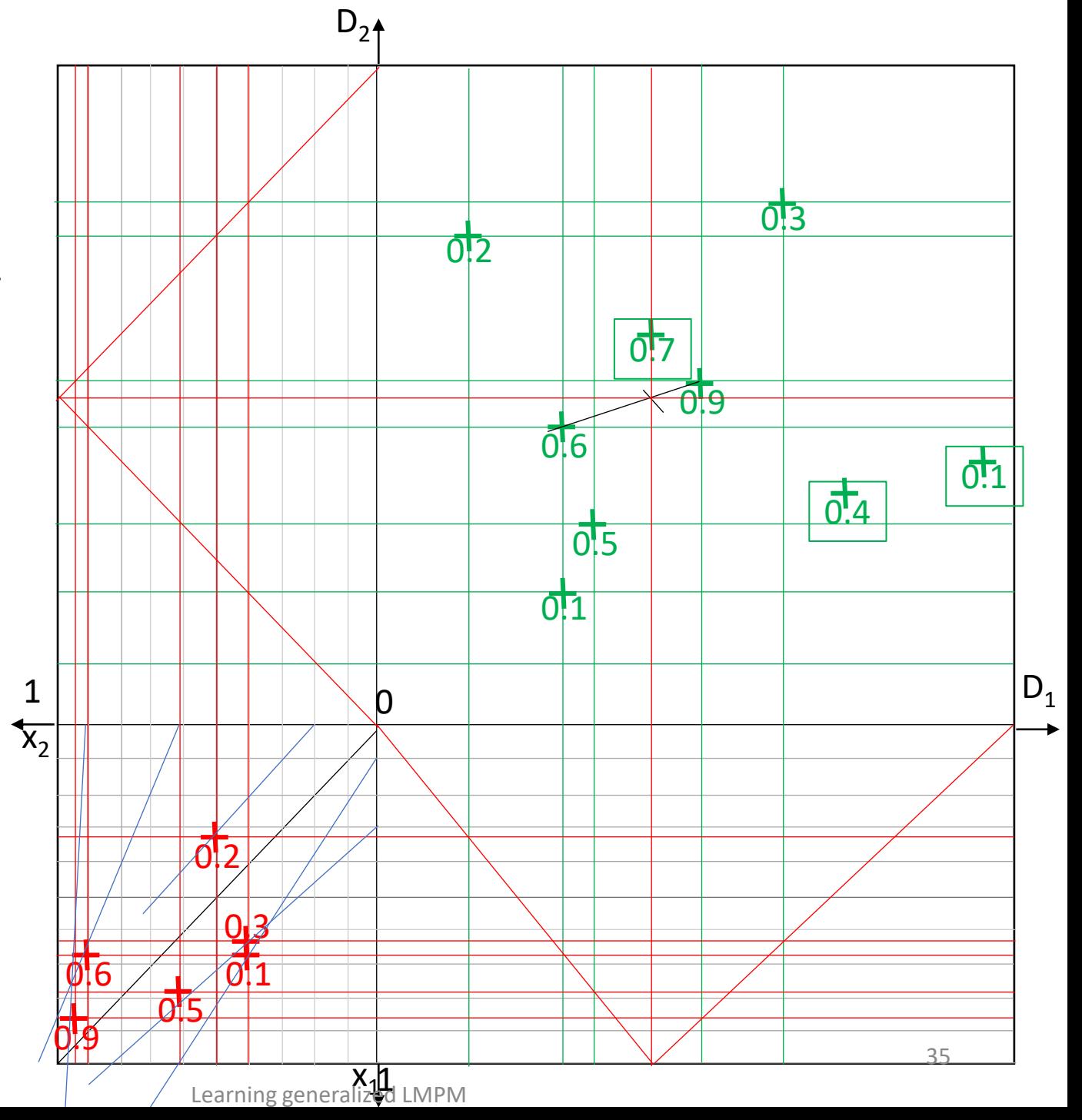

 $\overline{0!}1$ NDBI021 User Preferences Vojtas 13/14

╅

Ex .3data generated by product logic conjunction

**a2 -And -like aprox**. intersects diagonal

0.1 causes problem, decreases confidence Also 0.9 violates contour lines 0.6 and 0.5

Let us continue with 0.2, 0.3, 0.5, 0.6 which are order compliant and do not intersect smaller / larger lines

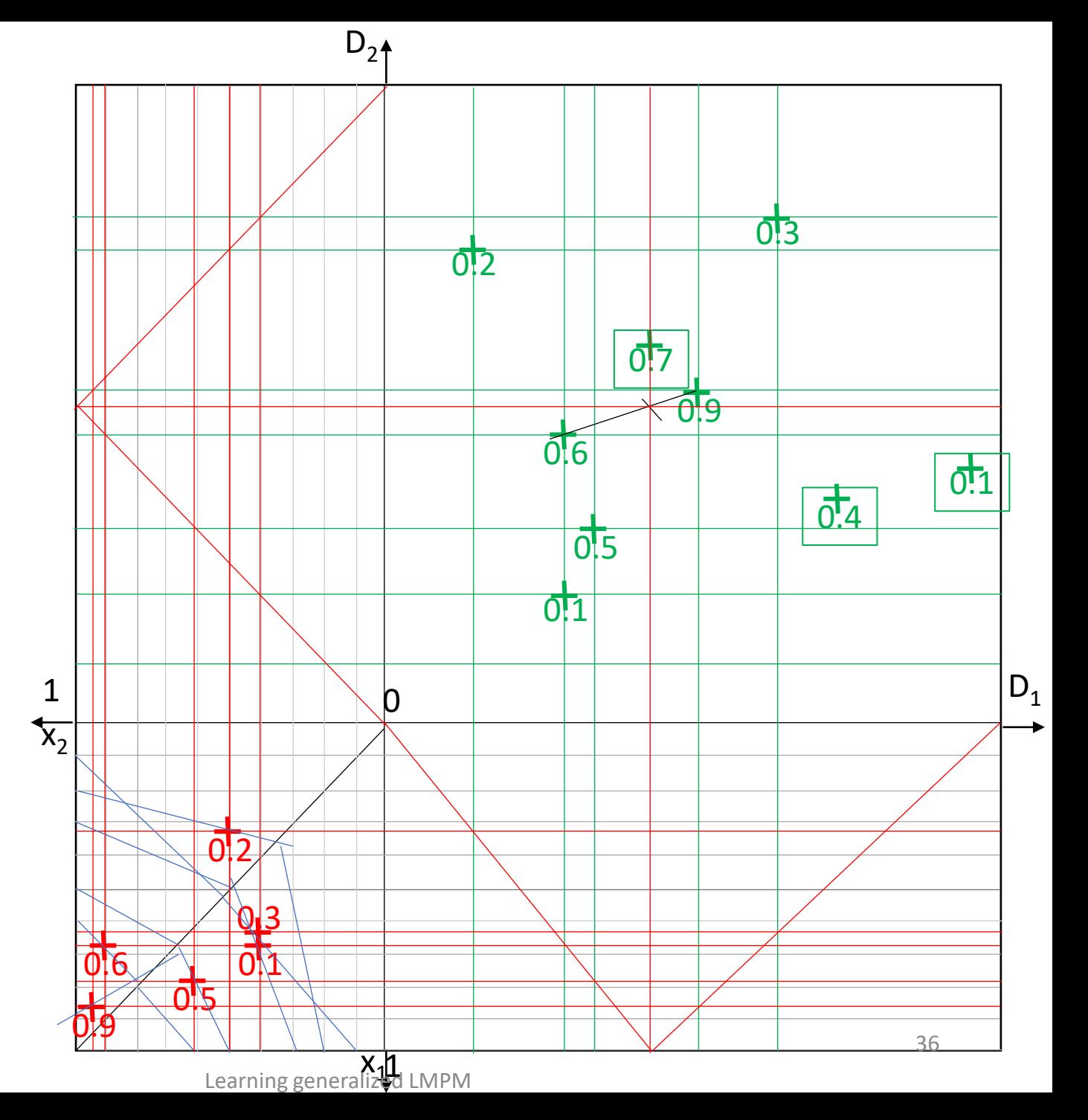

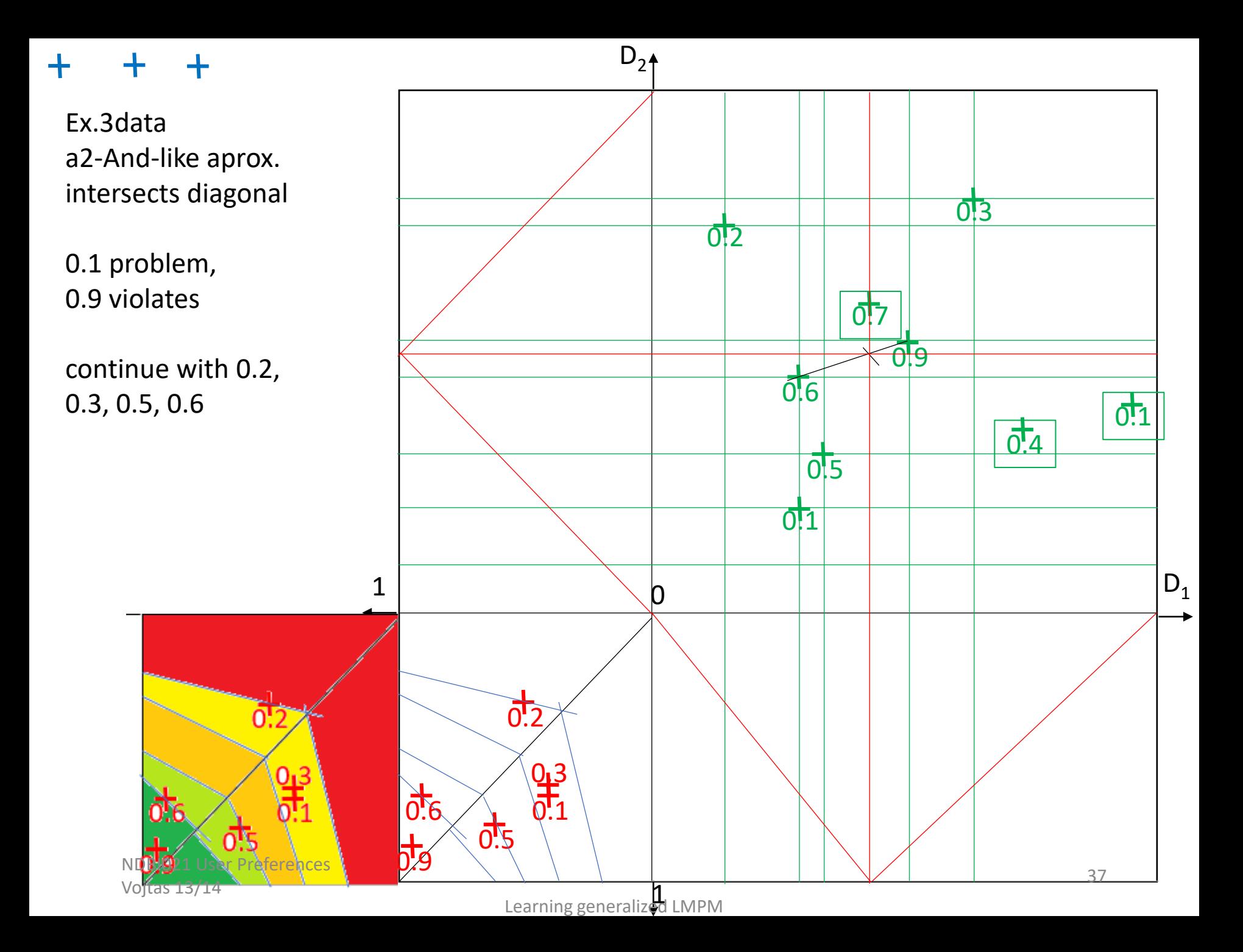

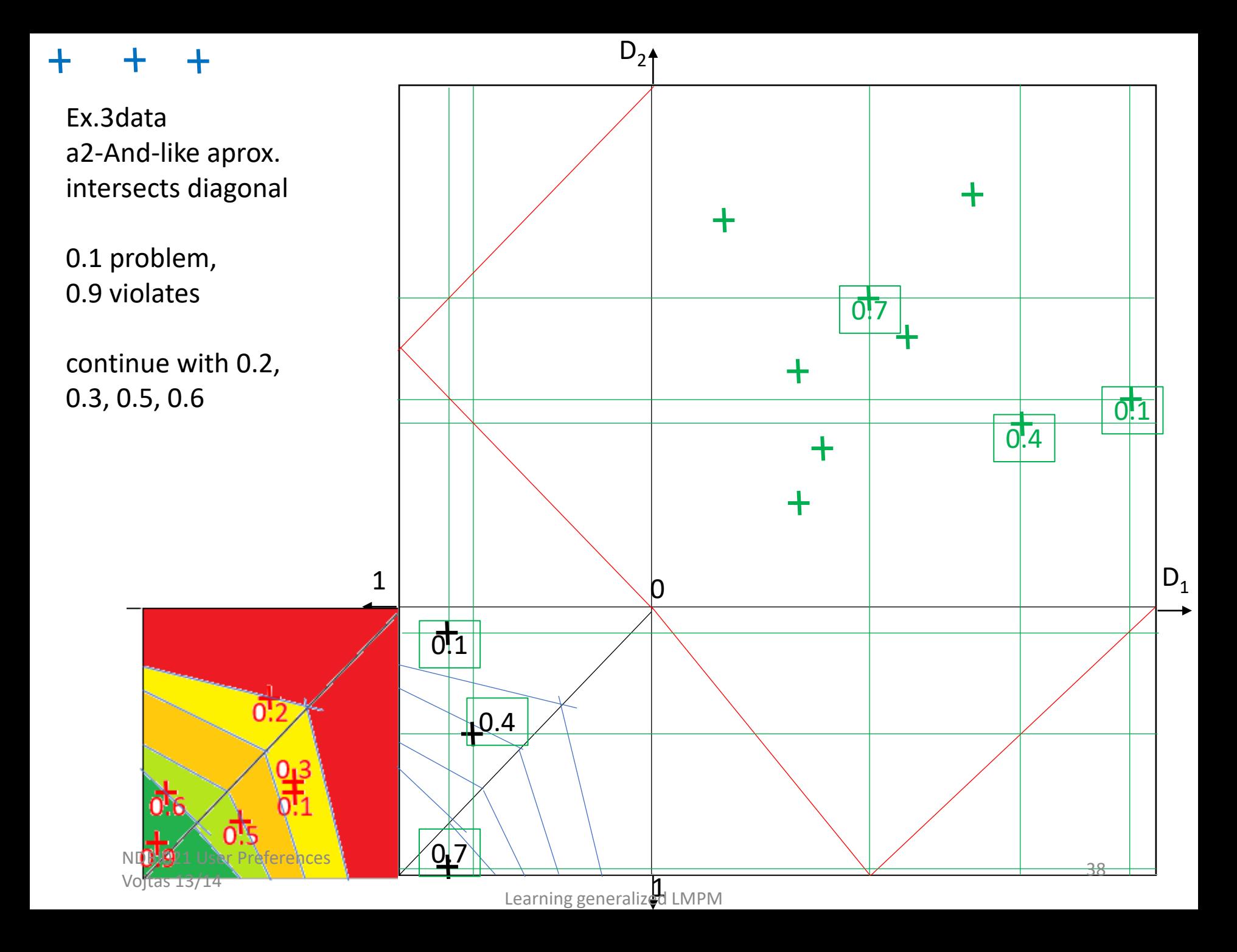

Ex.3data generated by product logic conjunction

a2-And-like aprox. intersects diagonal

0.1 causes problem, decreases confidence Also 0.9 violates contour lines 0.6 and 0.5

Let us continue with 0.2, 0.3, 0.5, 0.6 which are order compliant and do not intersect smaller / larger lines

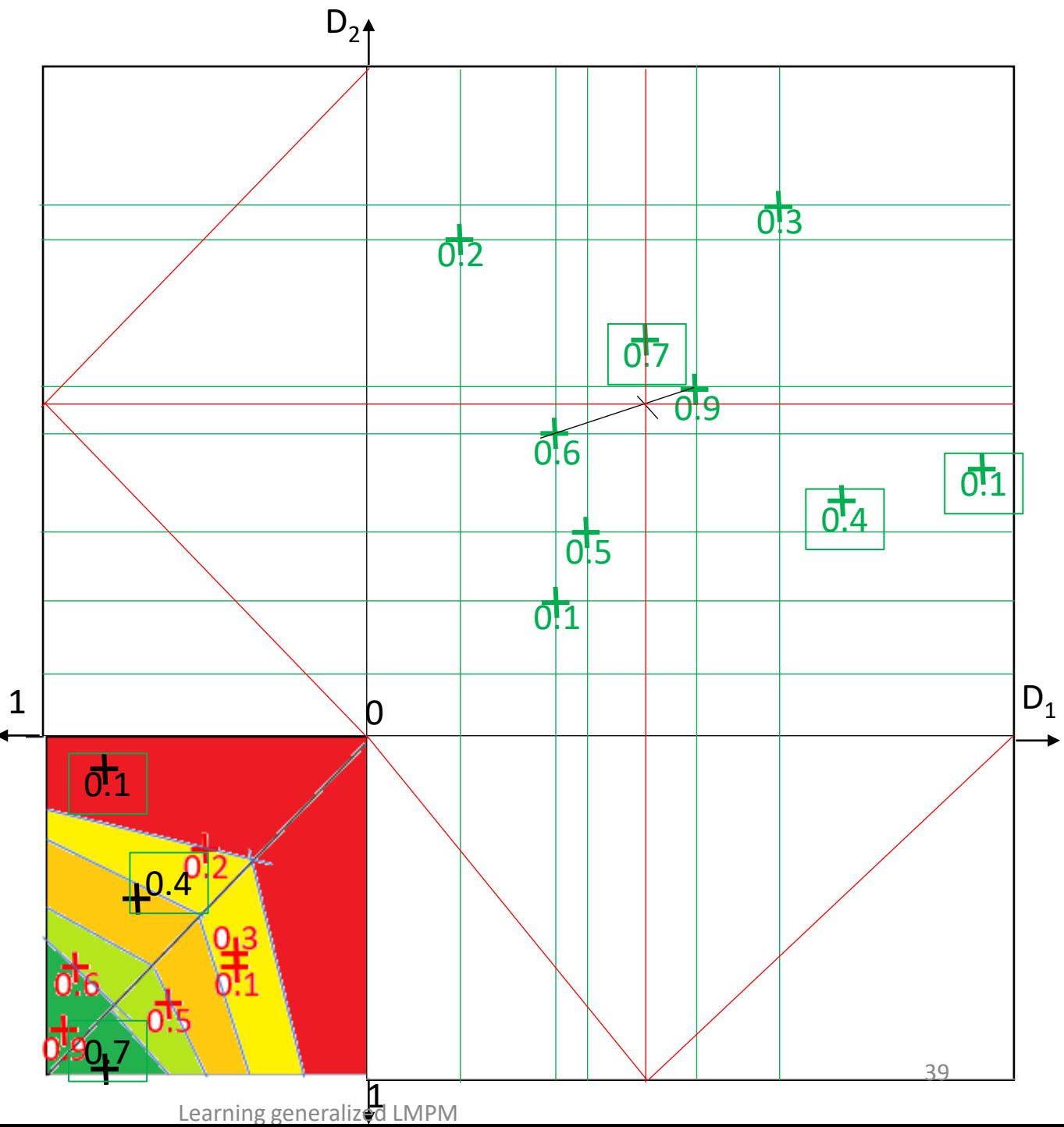

# Example3 résumé

╋

3data generated by product logic conjunction

i1 makes candidate data in PC with one violation of Pareto order

**We do not know** @ models and try conjunction and disjunction Methods a1 – or like fails a2 – fit well Rather low confidence

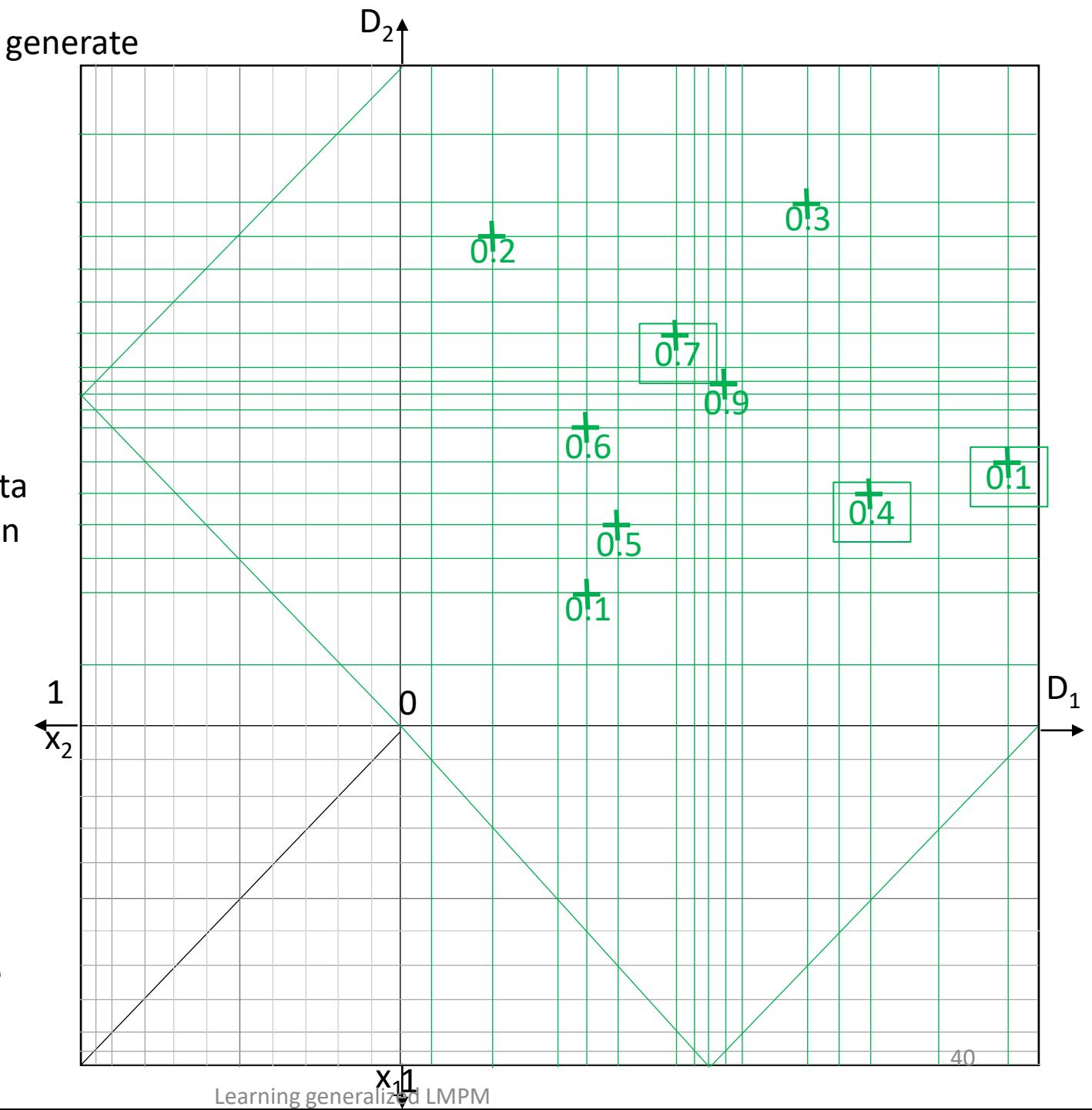

╅

Ex .3 **generate** regular contour lines in the PC,

Fix attribute preferences, construct corresponding images in DC and chose points in layers between contour lines in the DC

Now arbitrary choice in DC layers gives a learning task

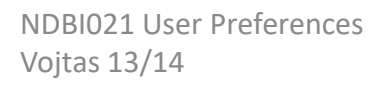

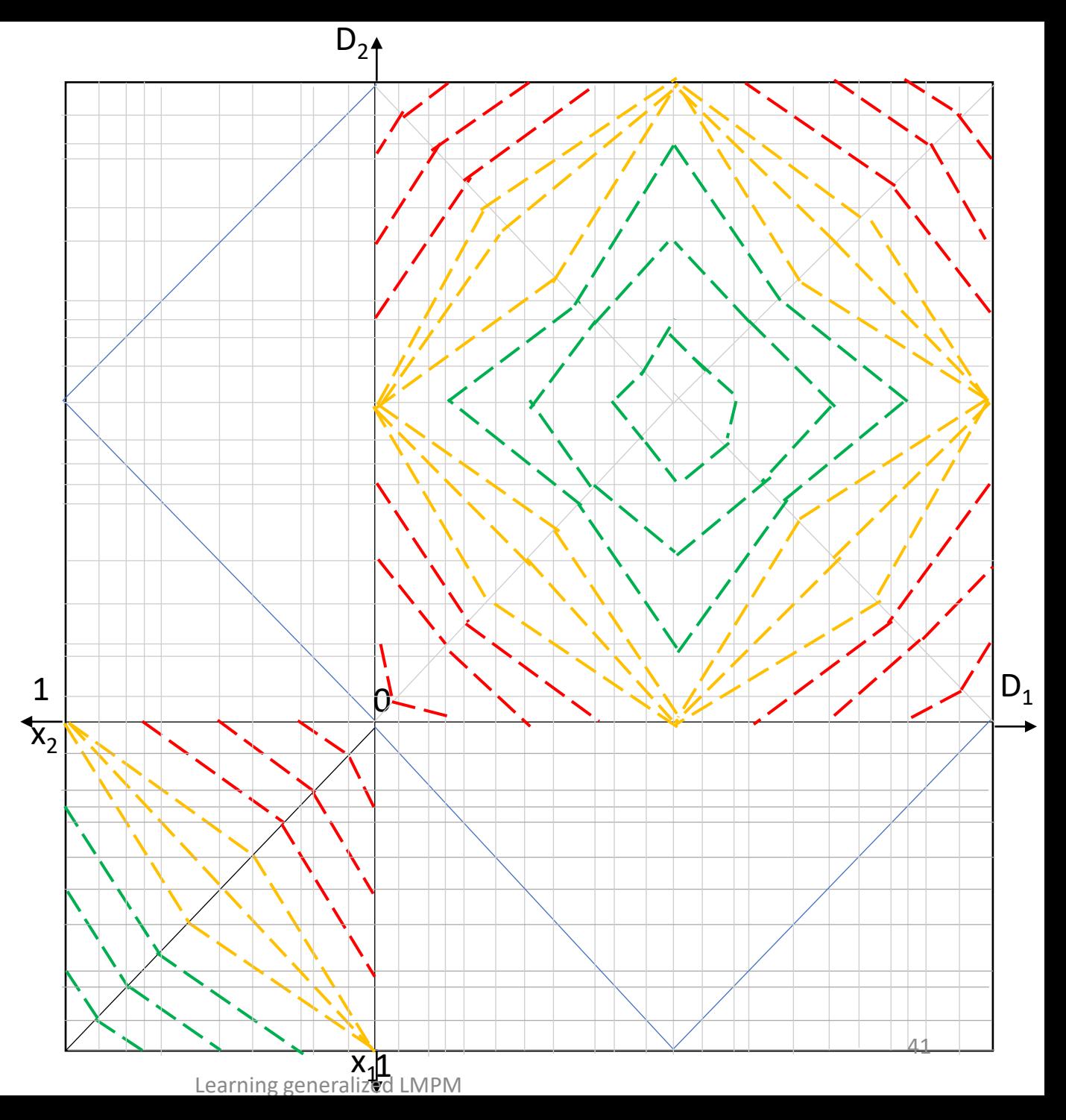

Ex .3 **generate** regular contour lines in the PC,

Fix attribute preferences, construct corresponding images in DC and chose points in layers between contour lines in the DC

Now arbitrary choice of points in DC layers gives a learning task

We can try to cheat some methods

.1

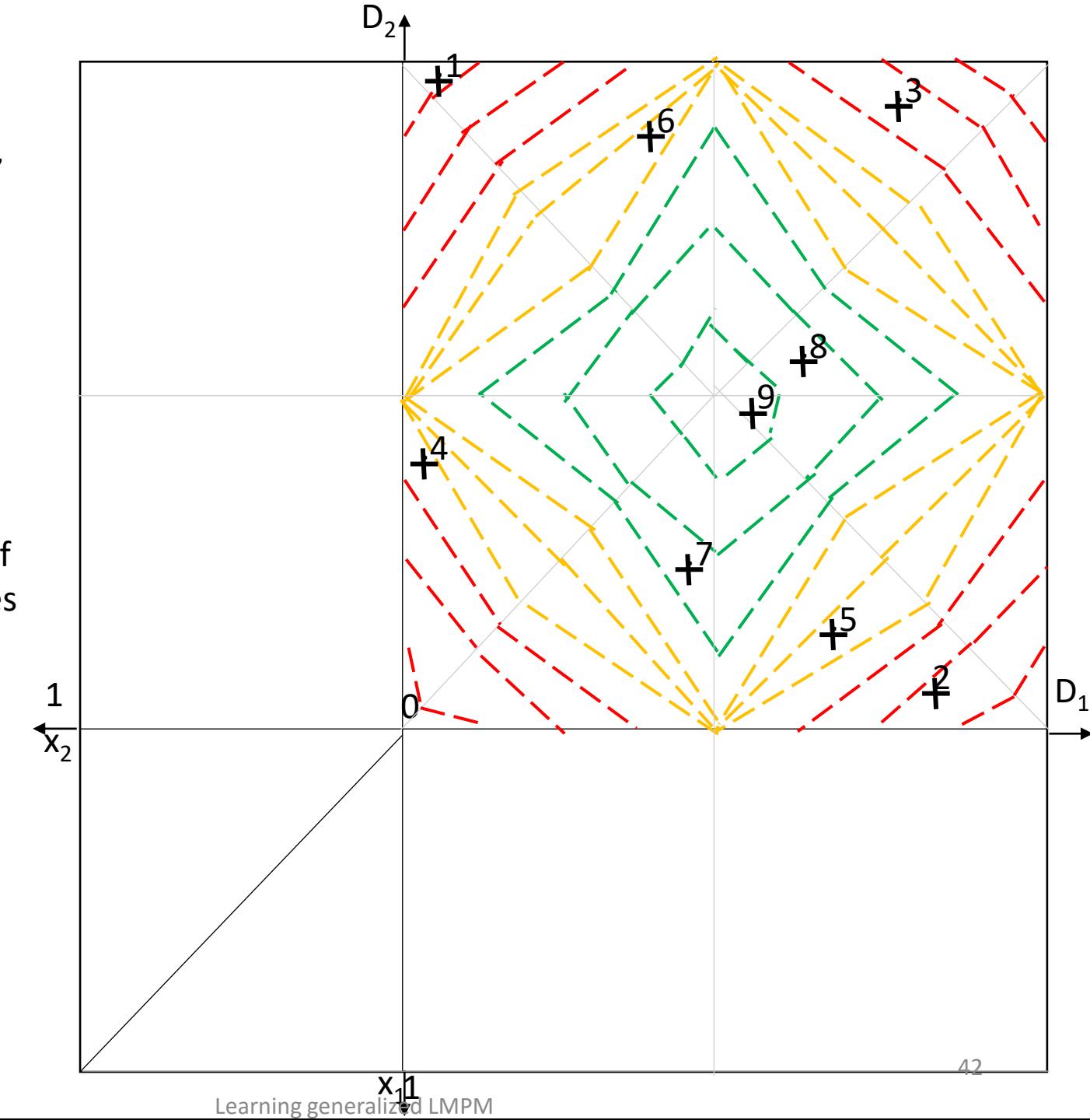

Ex .3 **learn and test** regular contour lines in the PC,

Fix attribute preferences, construct corresponding images in DC and chose points in layers between contour lines in the DC

Now arbitrary choice of points in DC layers gives a learning task

We can try to cheat some methods

 $+^1$ 

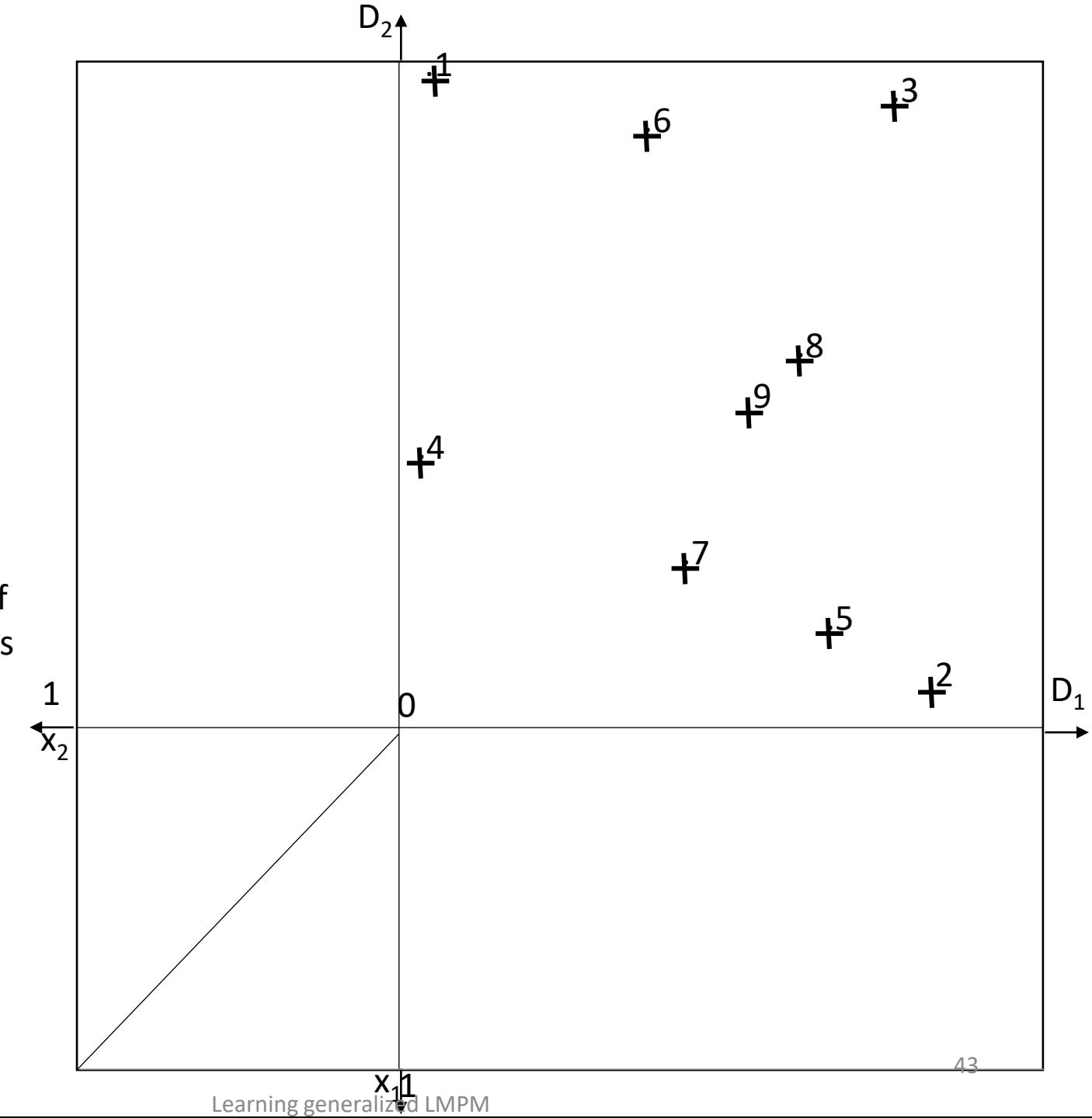

Ex.3 design contour lines in DC that are not concentric

We can choose arbitrarily points in layers in DC

Here it seems we do not have any Pareto compliance

We must preserve only monotony 1

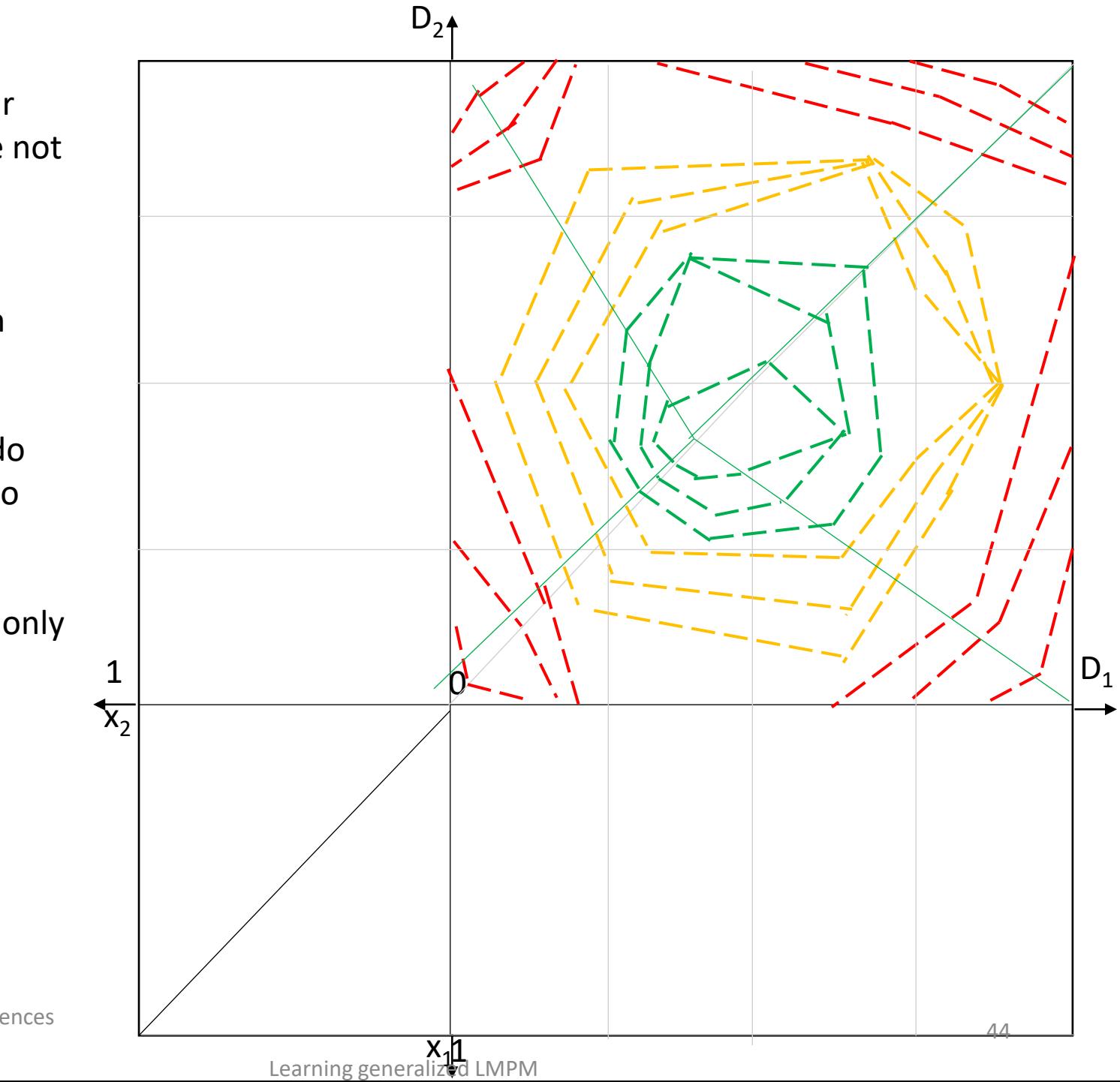

# learning users so far

We did not try to learn convex combinations

Learning from data generated by product conjunction and disjunction showed success (partial)

Nevertheless, we have to give up exact behavior on the diagonal

 $0.2$ 

 $0.3$ 

 $0.4$ 

 $0.5$ 

 $0.6$ 

 $0.7$ 

 $0.8$ 

 $0.9$ 

This leads us to a class of connectives where point is on contour line connecting (some) point on the diagonal and respective point on the 0 or 1 axis (of course not violating order and without any intersections of contour lines) NDBI021 User Preferences

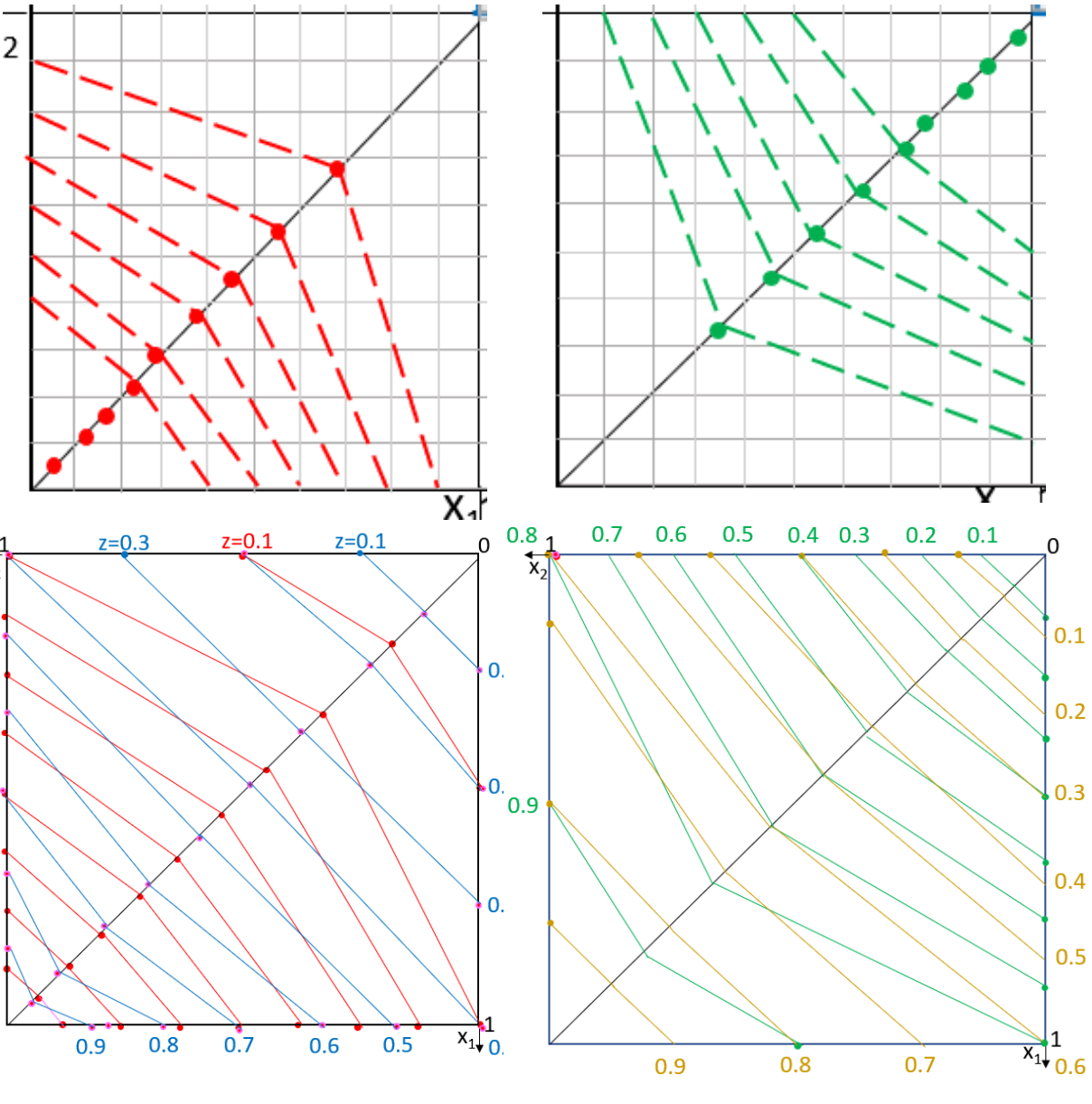

# Experiment 4.

### Arbitrary Pareto compliant contour lines

NDBI021 User Preferences Vojtas 13/14 Learning generalized LMPM <sup>46</sup>

### **Ex4. Generate**

Ex.4 Yet again a new idea – let's call it "**Wild guess**".

It assumes almost arbitrary borders between different preference degrees (z does not correlate with intersection of the diagonal)

Let's chose PC points in respective layers from (0,0) to (1,1) point

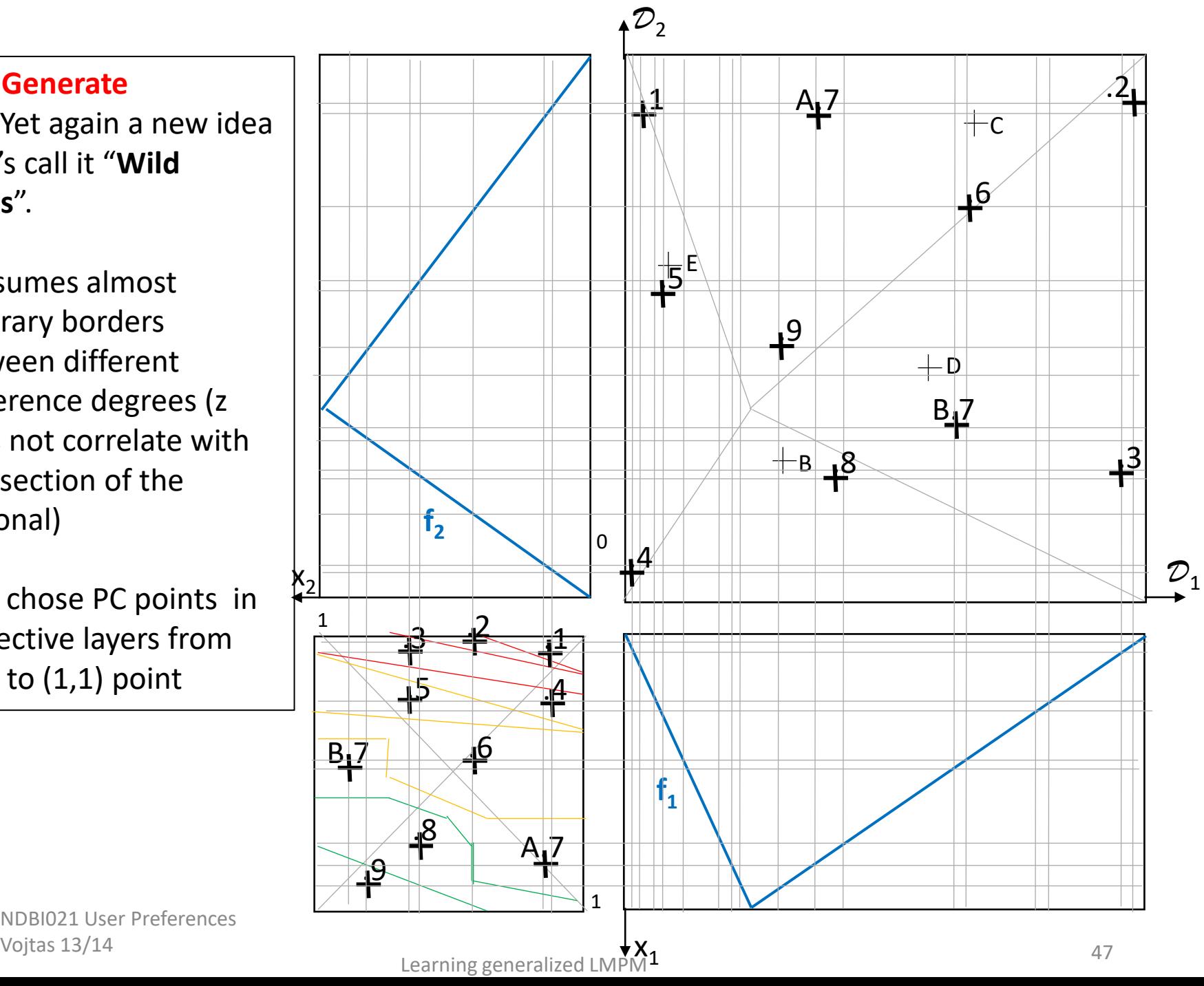

NDBI021 User Preferences

### **Ex4. Train and test**

Ex.4 Yet again a new idea – let's call it "Wild guess".

It assumes almost arbitrary borders between different preference degrees (z does not correlate with intersection of the diagonal)

Let's chose PC points in respective layers from (0,0) to (1,1) point

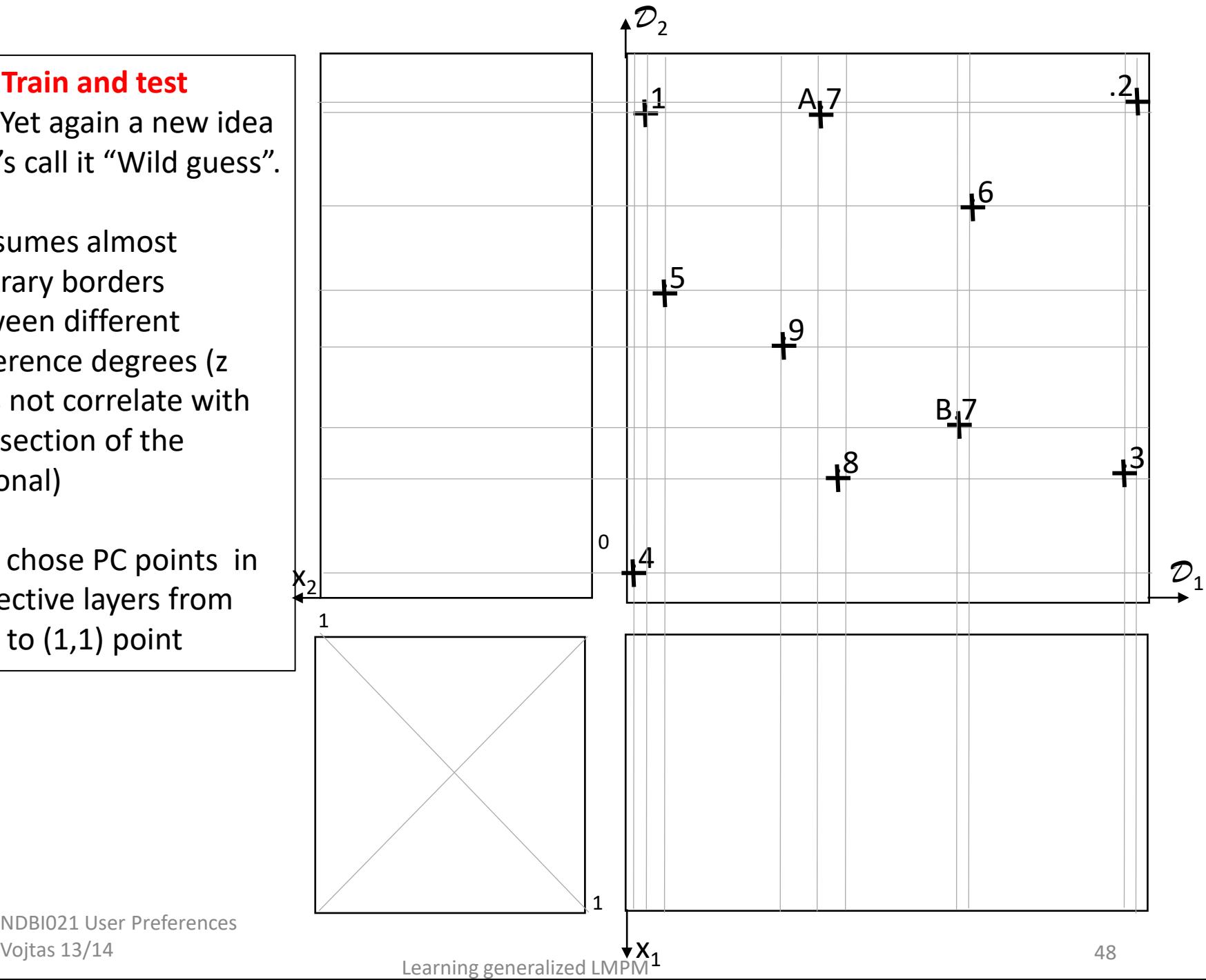

NDBI021 User Preferences

## Randomly generated data

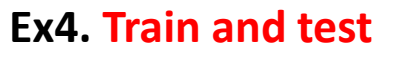

Ex.4 Yet again a new idea – let's generate randomly data in DC.

For each data point we need 3 numbers between 1 and 9 normalized domains are divided equidistant

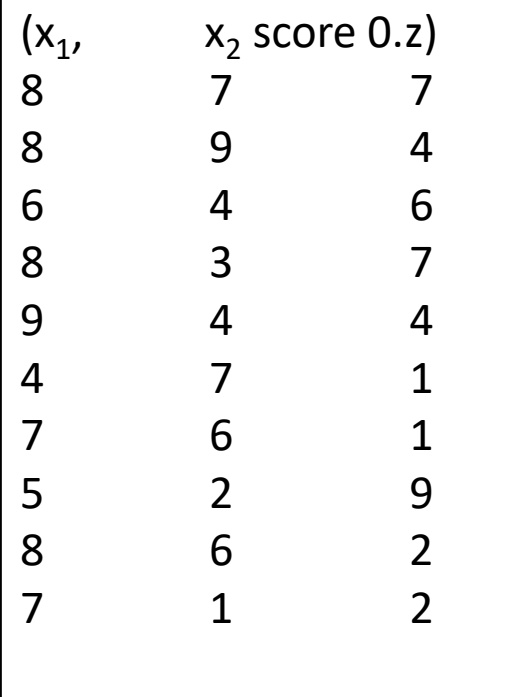

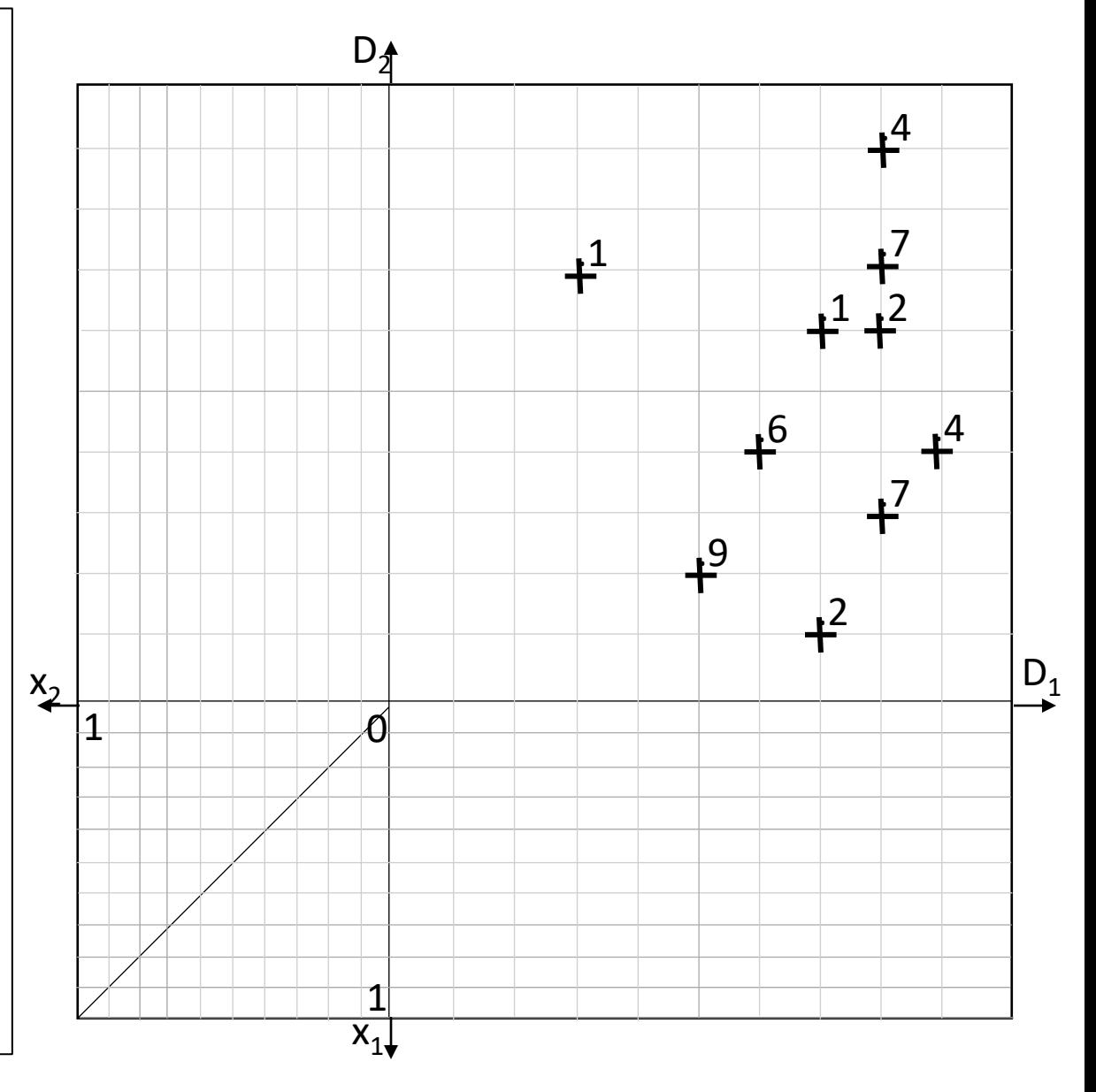

 $\mathsf{t}^8$ 

NDBI021 User Preferences Vojtas 13/14 Learning generalized LMPM <sup>49</sup>

## Randomly generated data  $+8$

### **Ex4. Train and test**

Ex.4 Yet again a new idea – let's generate randomly data in DC.

For each data point we need 3 numbers between 1 and 9 normalized domains are divided equidistant

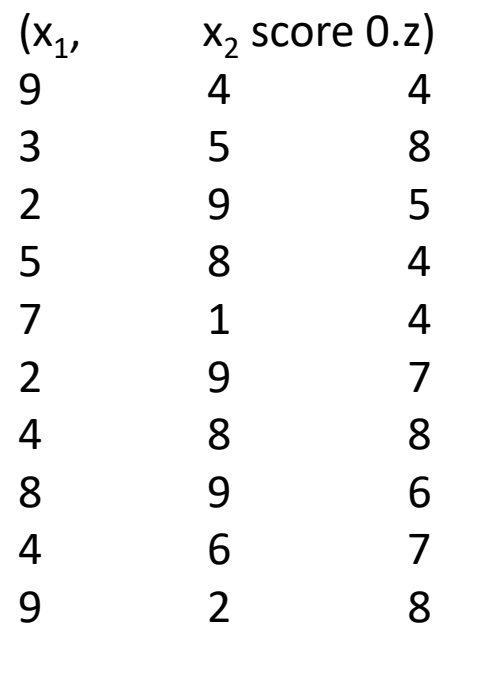

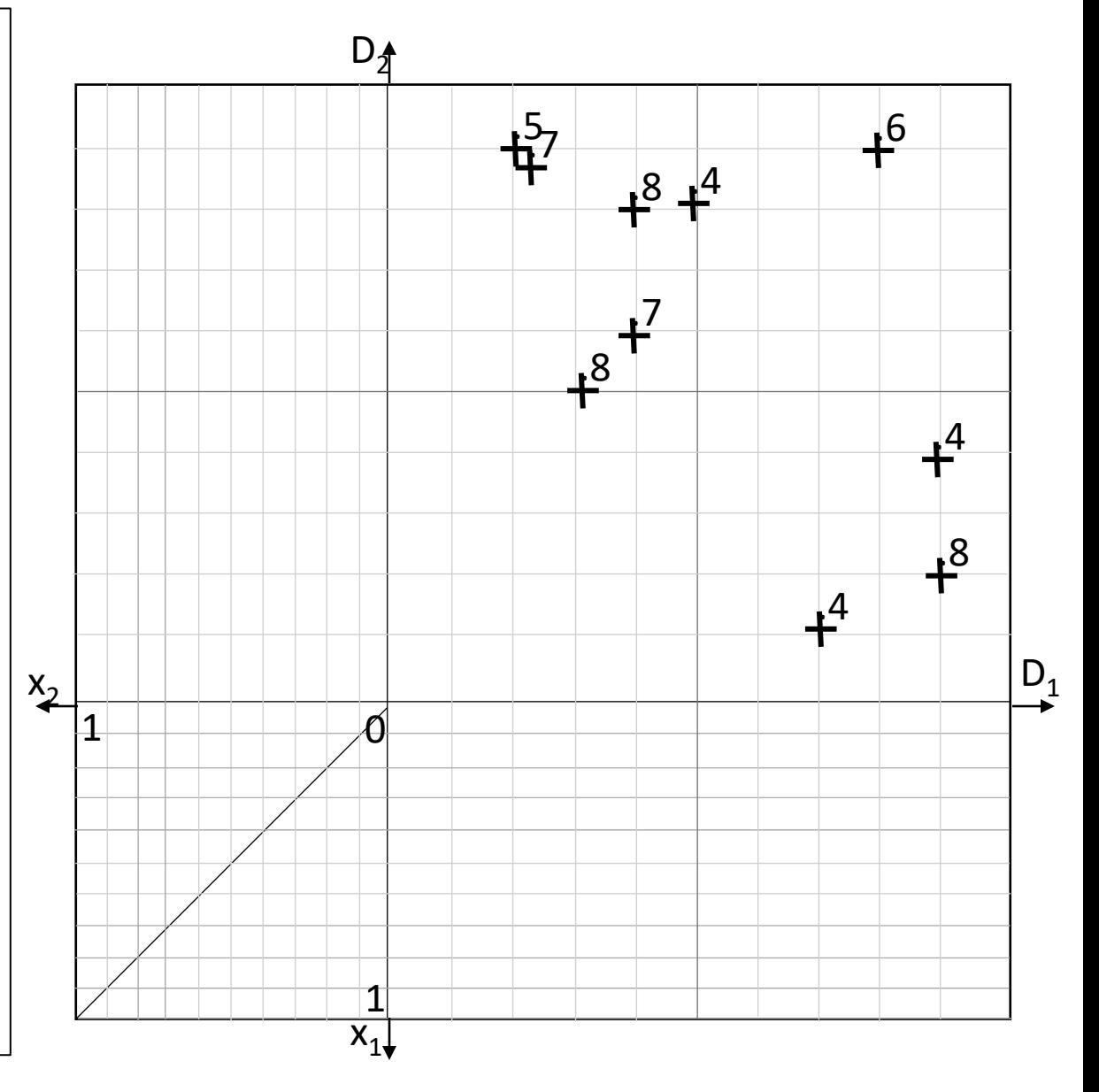

# 4-D learning?

advantage of visual insight disappeared

NDBI021 User Preferences Vojtas 13/14 **Vojtas 13/14** Learning generalized LMPM **51** 

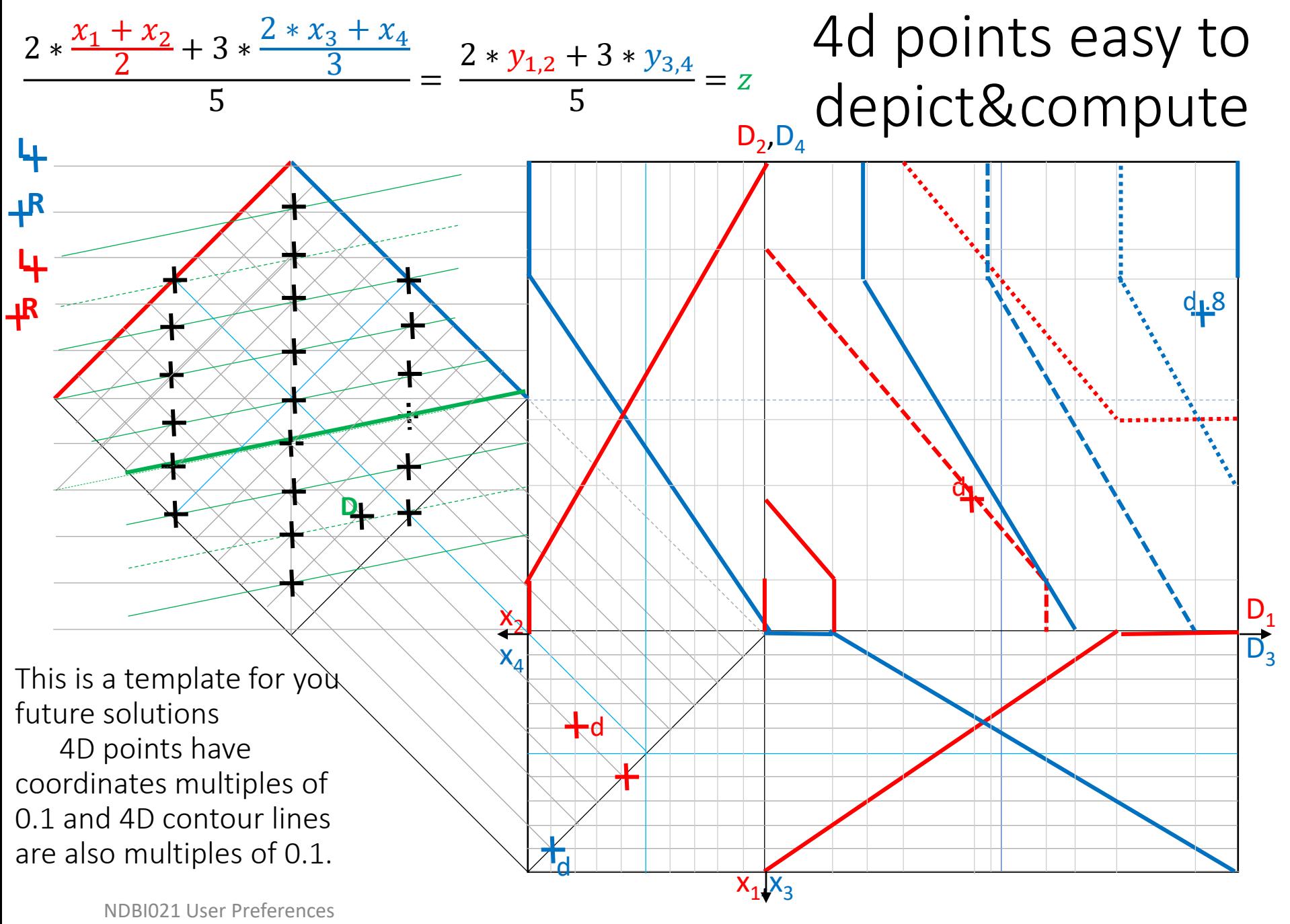

Vojtas 13/14

Learning generalized LMPM 62

## Conclusions

- No libraries, paper work, one should be able to verify results given by a software
- Graphical motivation, data visualization
- Aggregation of partial results (attribute score, several recommenders, …)
- ChRF challenge response framework as in NSWI166 applies too, we reduce reality to models

NDBI021 User Preferences VOJTAS 13/14 Learning generalized LMPM

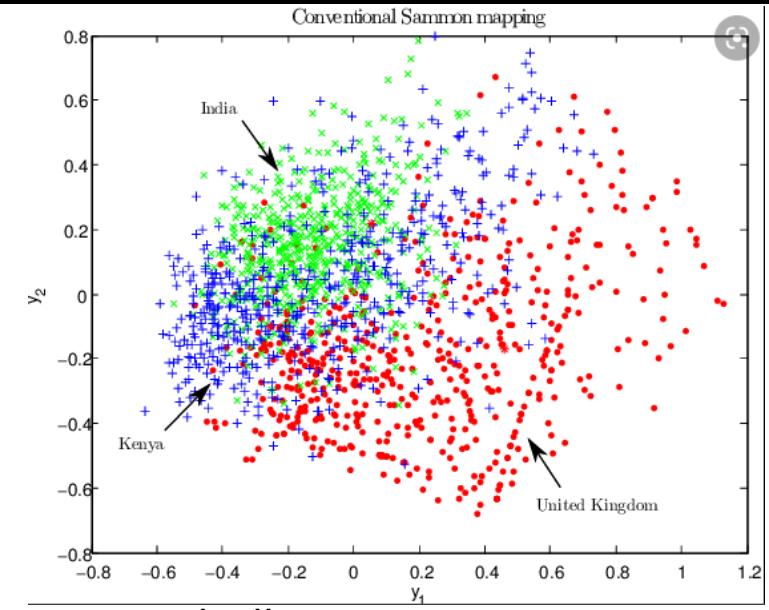

Image is only illustrative Can we make visualization compliant with preferences?

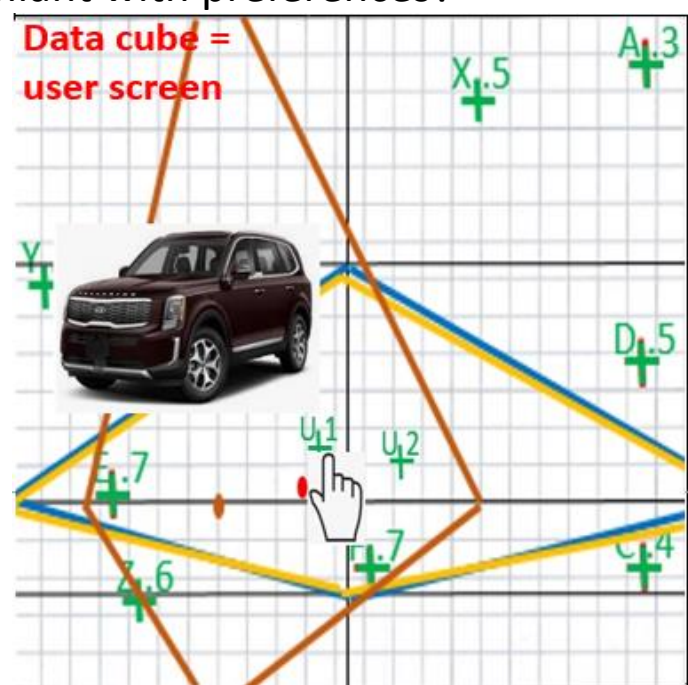

# Thanks

### Questions?

NDBI021 User Preferences Vojtas 13/14 Learning generalized LMPM <sup>54</sup>

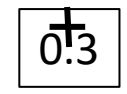

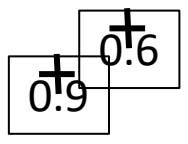

NDBI021 User Preferences

Ex .2.3 **method 3**. Approximating missing contour lines

Data, attr. Prefs, training set in PC as before. Let's try to **find agg. in form of many valued disjunction**  – connecting points to known behavior on axis and corresponding intersection with diagonal. Confidence is 5/6 high – there is only one violation with 0.7 contour line. For test set we must approximate corresponding Preferences contour lines

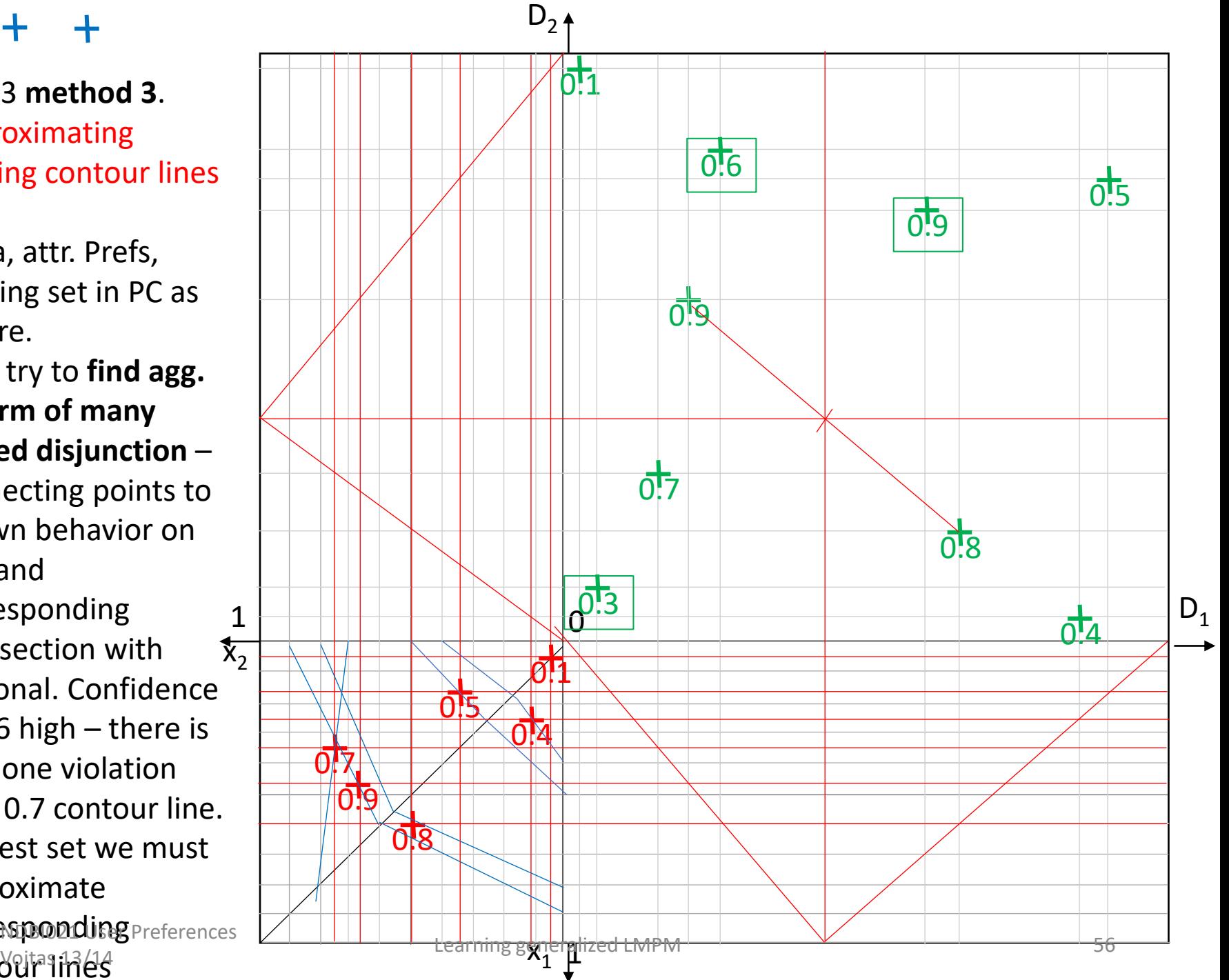

?Ex .2.3 method 3. **error on test set**  (calculated to true degree in generating set – here from product disjunction). Confidence 5/6 is rather high. Also order is violated, best 0.7 behind 0.9 For test set we must approximate corresponding contour lines 0.6 and 0.7 in between contour lines 0.5 and 0.8

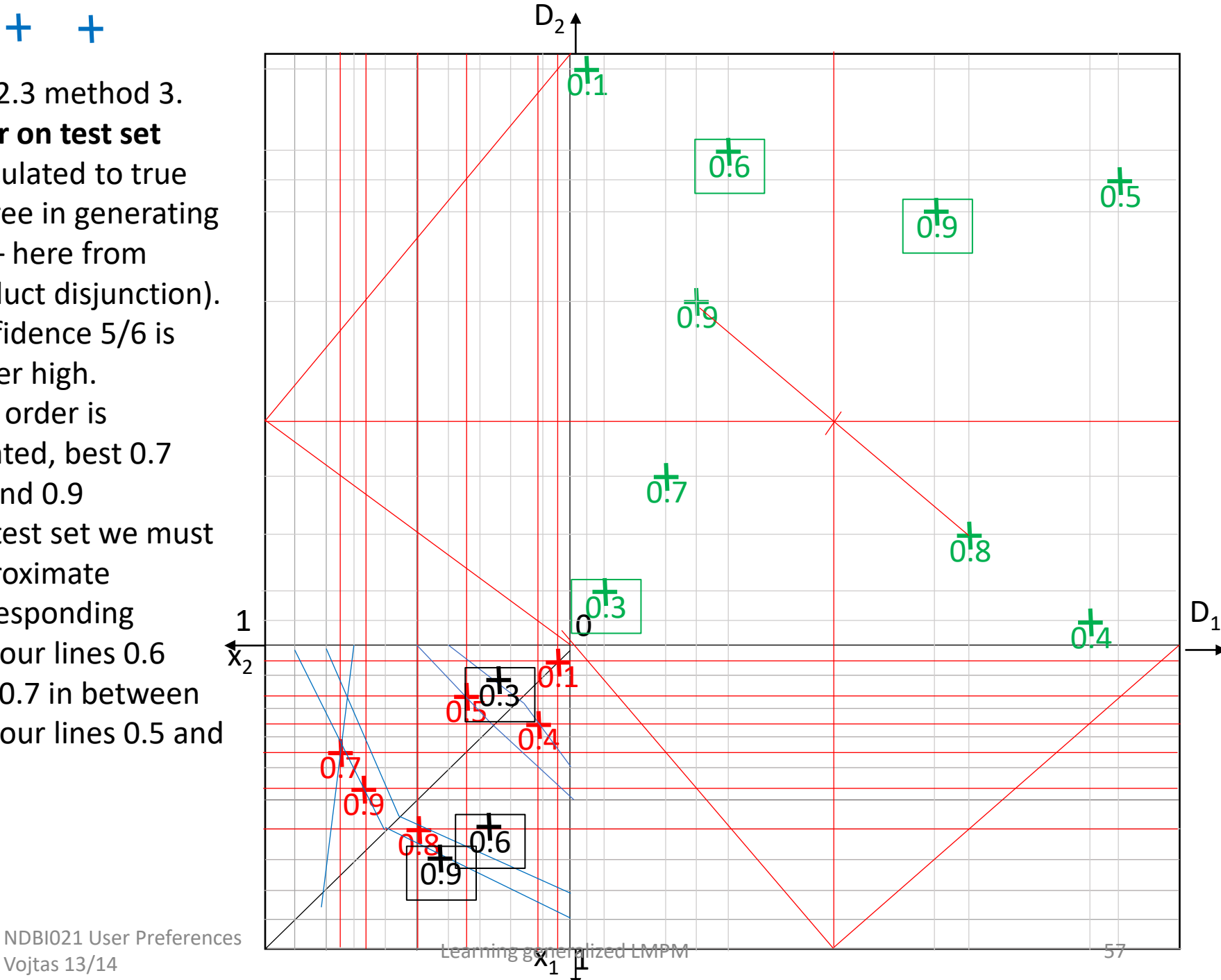

 $\bar{\Omega}$ 

?Ex.2.3 method 3. **error on test set**  (calculated to true degree in generating set – here from product disjunction). Confidence 5/6 is rather high. Also order is violated, best 0.7 behind 0.9 For test set we must approximate corresponding

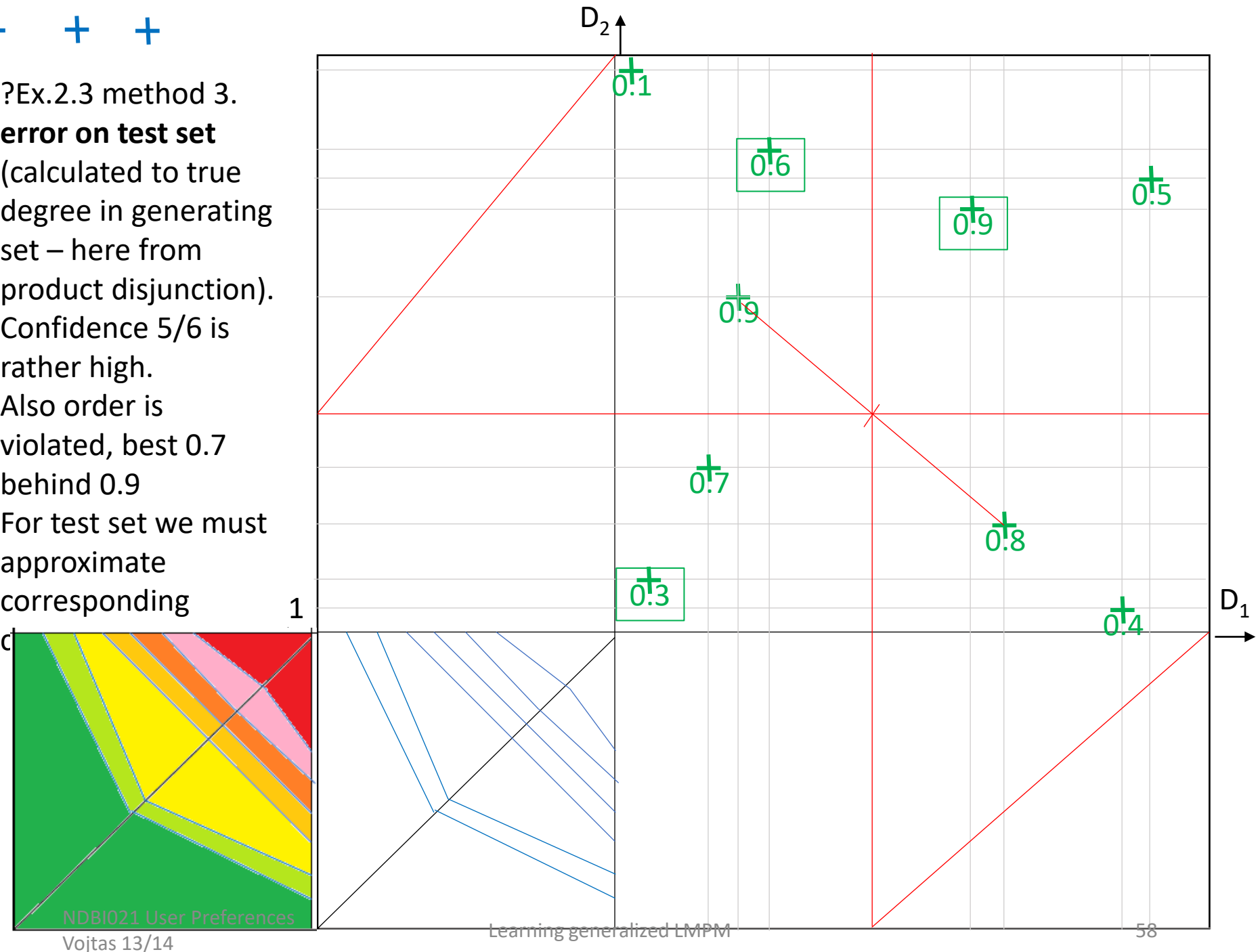

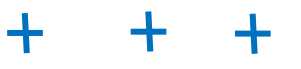

?Ex.2 data generated by product logic disjunction and attr. Prefs. We have four methods

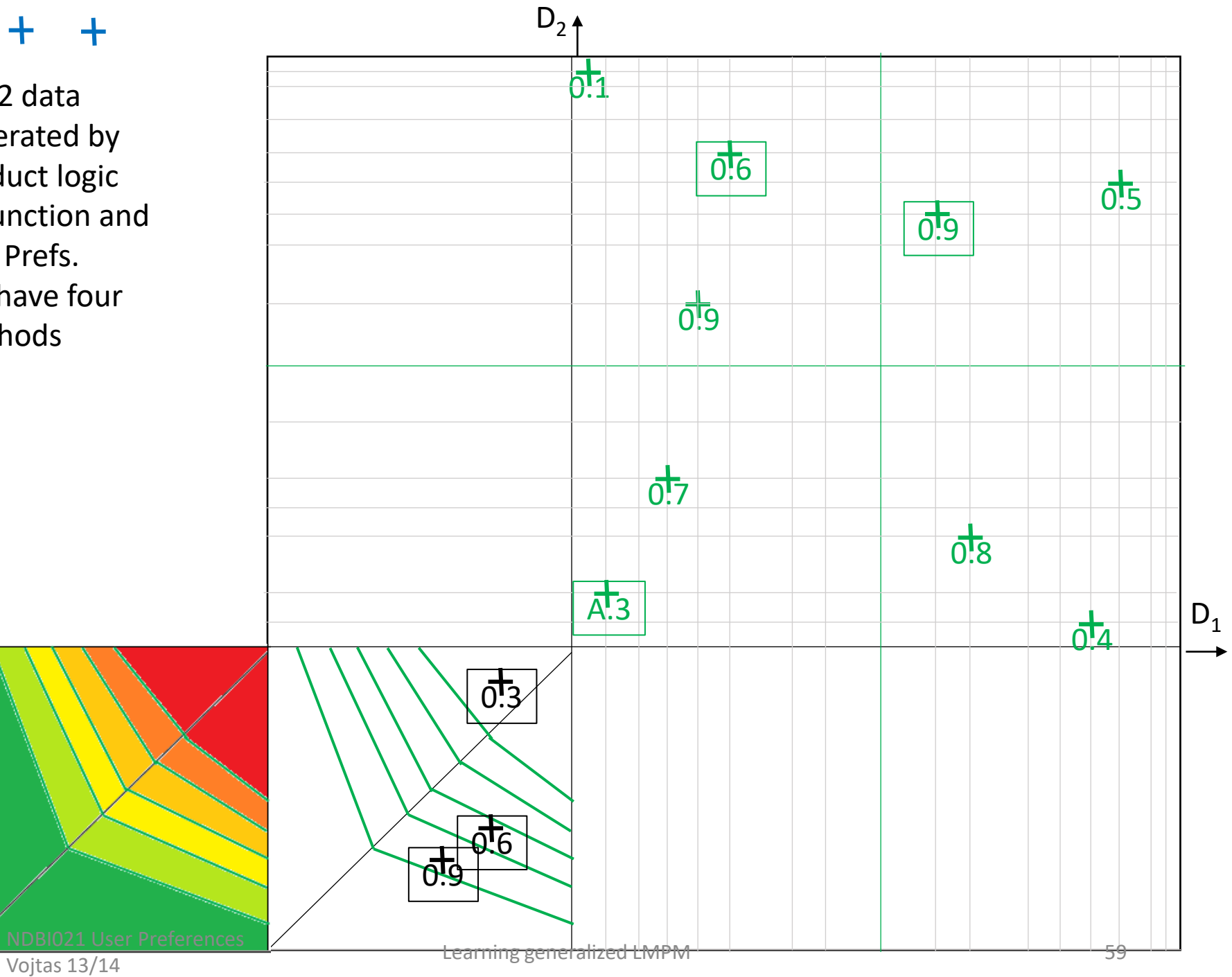

 $\ddot{\phantom{1}}$ ╉

> ?Ex.2 data generated by product logic disjunction and attr. Prefs. We have four methods

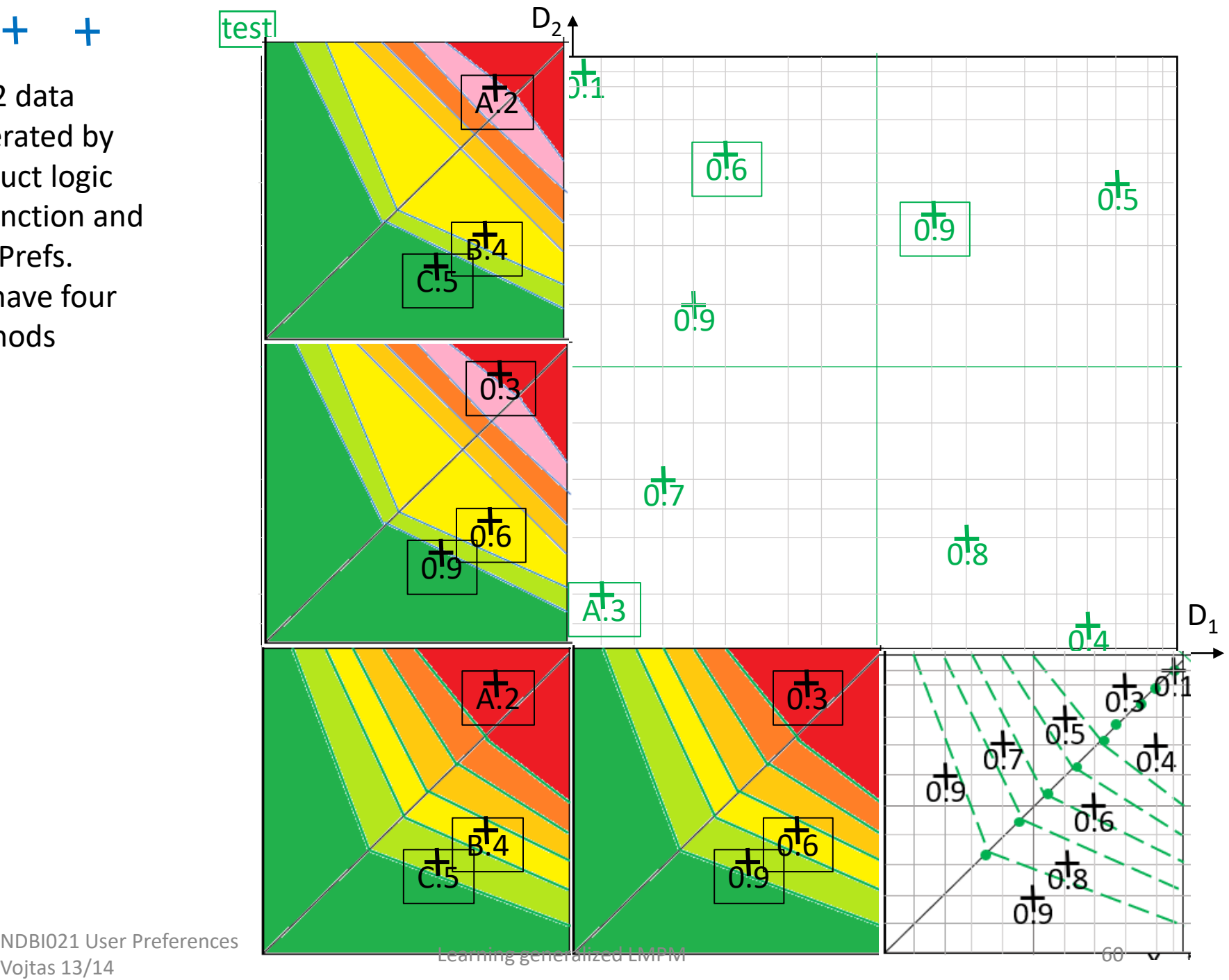

NDBI021 User Preferences

## Randomly generated data

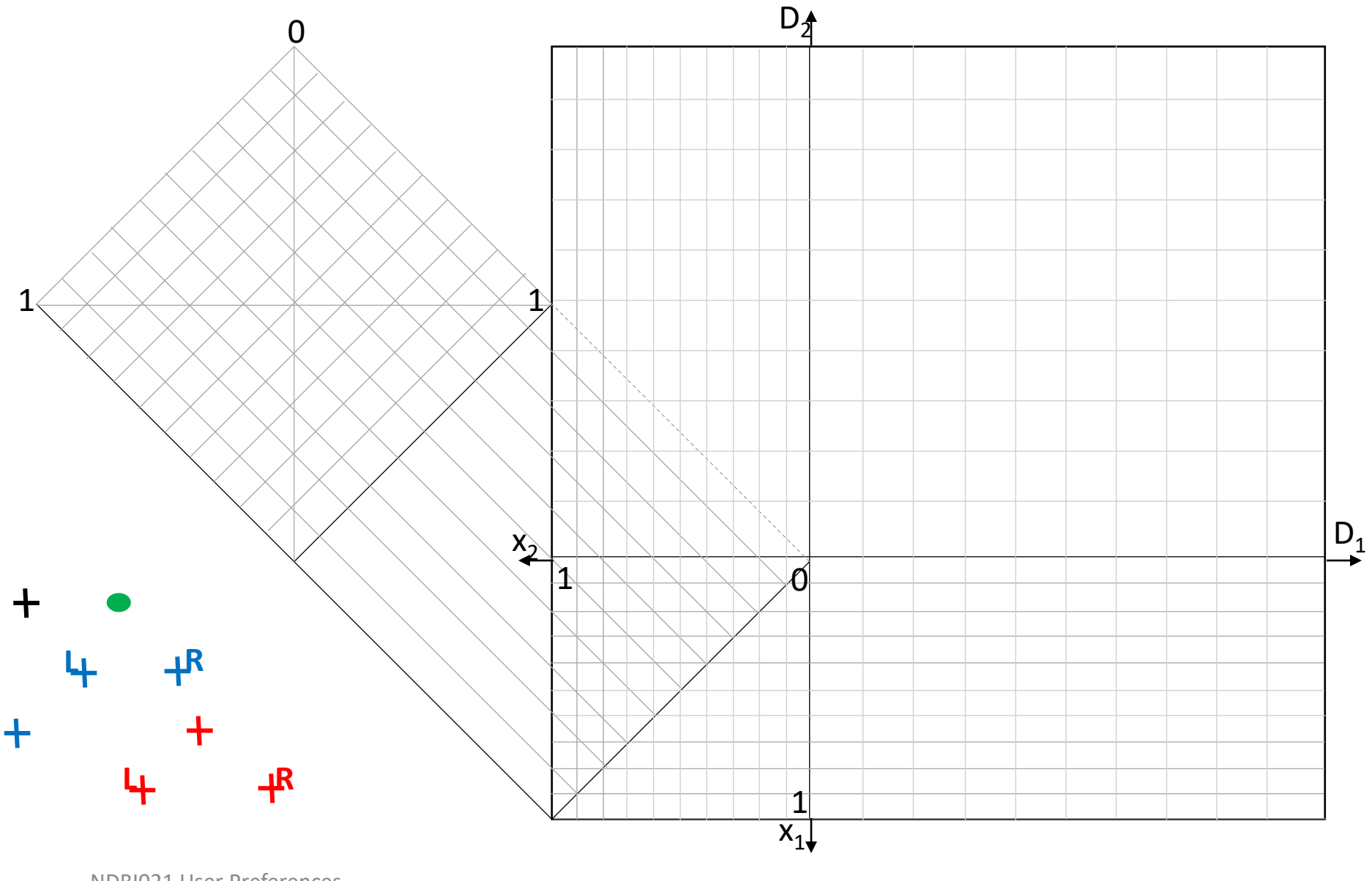